#### Analyse démographique/M1 Sciences de la population/Univ-Tlemcen Notes de Cours Pr. HAMZA CHERIF, A. ali.hamzacherif@yahoo.com ou ali.hamzacherif@mail.univ-tlemcen.dz **Pr. HAMZA CHERIF Ali**

## **Université de Tlemcen**

## **Département des Sciences Sociales**

## **Analyse démographique Approfondie**

## **Master 1**

- I. La croissance de la population
- II. Le mouvement de la population et ses composants
- III.Analyse de la structure par âge et par sexe de la population
- IV. Calcul des taux par âge ou groupe d'âge
	- a. Taux de type 1
	- b. Taux de type 2
	- c. Taux de type 3
- V. Les taux de « première » et de « seconde » catégorie.
- VI. Standardisation directe et standardisation indirecte (Mortalité type et population type)
- VII. Présentation des ensembles d'événements démographiques sur le diagramme de Lexis.
- VIII. La mortalité infantile : définition
- IX. Différents modes de calculs des indicateurs de la mortalité infantile
- X. Les tables démographiques et leur composition et leur interprétation (en prenant l'exemple d'une table de mortalité) ?

#### Analyse démographique/M1 Sciences de la population/Univ-Tlemcen Notes de Cours Pr. HAMZA CHERIF, A. ali.hamzacherif@yahoo.com ou ali.hamzacherif@mail.univ-tlemcen.dz

Plan du cours

- I. Croissance de la population
- II. Analyse de la structure par âge
	- II.1. Rapports
	- II.2. Taux
	- II.3. Pyramide des âges

A tout instant, une population est faite d'un certain nombre d'individus. Ce nombre change avec le temps sous l'effet d'entrées (Naissances ou/et immigrations) et des sorties (décès ou émigrations).

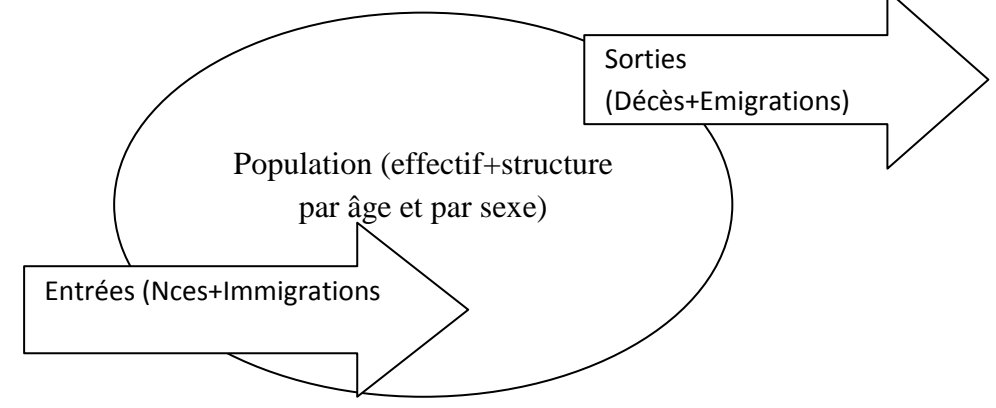

1. Accroissement total

.Appelons P0 et Pn les effectifs d'une population à 2 dates T0 et Tn .

L'accroissement absolu entre les deux dates est :

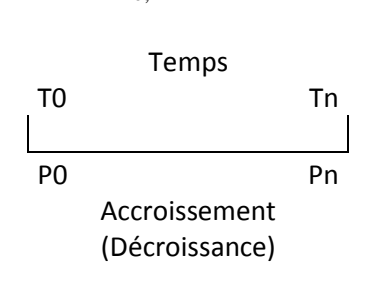

A  $_{T0. Tn}$  =Pn-Po

Ainsi la population algérienne est passée de 12.096.000 en 1966 à 29.507.000 en 1998 *soit un accroissement absolu de 17.411.000*.

La comparaison de cette augmentation en nombre absolu avec celle que l'on observerait entre les deux derniers recensements **chinois ou qataries** n'aurait aucun sens pou deux raisons :

1. Périodes intercensitaires inégales

**Exemple** prenons deux populations ayant le même effectif et qui s'accroit au même rythme

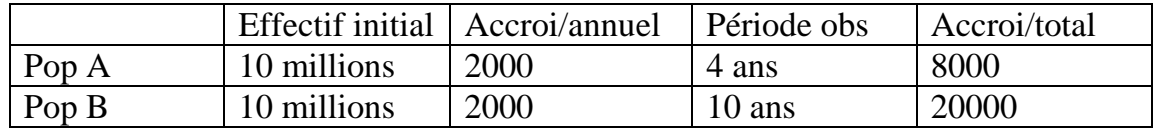

2. Les trois populations sont de tailles très différentes

**Exemple** si la population de la chine s'accroit avec un taux de 1% cela produira un accroissement absolu de (1.500.000.000\*0.01=15 millions) par contre si le Qatar s'accroit avec un taux de 10 % cela produit 2000000\*0.1=200000

# *Pour pouvoir comparer l'accroissement dans les trois population il faut ramener les trois population à une même unité de temps et a un même effectif.*

# **3. Les taux d'accroissement**

Le plus souvent un taux d'accroissement est calculé **sur une année**, mais il arrive de le calculer sur des périodes **pluriannuelles (plus d'une année)** ou **infra annuelle** 

## **( moins d'une année)**

Pour simplifier plaçons-nous dans l'unité standard : l'année

T<sub>0</sub> T<sub>1</sub> +--------------------------------------+

Analyse démographique/M1 Sciences de la population/Univ-Tlemcen Notes de Cours Pr. HAMZA CHERIF, A. ali.hamzacherif@yahoo.com ou ali.hamzacherif@mail.univ-tlemcen.dz P0 P1

$$
r = \frac{P1 - P0}{P0} = \frac{P1}{P0} - 1
$$

#### **Exemple**

La population algérienne est passée de 30166000 en 2000 à 30879000 en 2001

$$
r = \frac{30879 - 30166}{30166} = 2.36\%
$$

$$
r = \frac{30879}{30166} - 1 = 1.02363 - 1 = 2.36\%
$$

A supposer que cet accroissement soit constant dans le temps, on conclu que la population augmente comme suit :

$$
P2 = P1 + (P1 * r)
$$
  
P3 = P1 + (P1 \* r) + (P2 \* r)  
P3 = P1(1 + r)<sup>2</sup>

$$
\mathrm{Pn} = \mathrm{P0}(1+r)^n
$$

n étant le nombre d'années entre t0 et tn

4. Le Taux d'accroissement annuel moyen (Intercensitaire)

Ce taux est donné par la formule suivante

$$
r = \sqrt[n]{\frac{Pn - P0}{Pn}} = \sqrt[n]{\frac{Pn}{Pn}} - 1
$$

Où Pn, P0, et n sont respectivement la population au temps tn, la population au t0 et le nombre d'années séparant tn et t0.

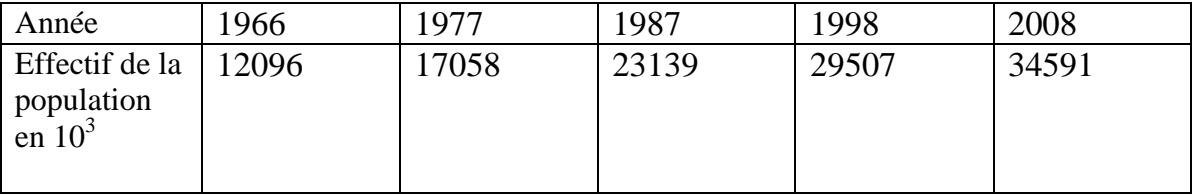

Analyse démographique/M1 Sciences de la population/Univ-Tlemcen Notes de Cours Pr. HAMZA CHERIF, A.

ali.hamzacherif@yahoo.com ou ali.hamzacherif@mail.univ-tlemcen.dz

$$
r66 - 77 = \sqrt[11]{\frac{17058}{12096}} - 1 = 3.17\%
$$
  

$$
r77 - 87 = \sqrt[10]{\frac{23139}{17058}} - 1 = 3.10\%
$$
  

$$
r87 - 98 = \sqrt[11]{\frac{29507}{23139}} - 1 = 2.20\%
$$
  

$$
r98 - 08 = \sqrt[10]{\frac{34591}{29507}} - 1 = 1.60\%
$$

Ce taux fait l'objet de plusieurs critiques de la part des démographes notamment parce qu'il rapporte l'accroissement survenu durant la période n sur uniquement la population de départ alors qu'en réalité il y'a une interaction continuelle entre flux démographique et accroissement.

Il serait plus juste de rapporter l'accroissement sur la population moyenne de la période.

$$
r = \frac{(Pt1 + Pt0)}{(Pt0 + Pt + 1)/2}
$$

Si l'observation porte sur plusieurs années nous devons estimer la population moyenne  $\overline{P}$  pour n> 1.

Le plus souvent on suppose que l'accroissement de la population dans l'intervalle de temps n suit une évolution linéaire.

La population moyenne  $\overline{P}$  est donnée par

$$
n * ((P0 + Pn)/2)
$$
  
est 
$$
r = \frac{(Pn - P0)}{n * (Pn + P0)/2}
$$

Reprenons les calculs de r a l'aide de cette formule

 $r1966 - 1977 = \frac{17058 - 12096}{11(17058 - 12006)}$  $\frac{17038 - 12096}{11(17058 + 12096)/2} * 100 = 3.10 %$ 

Analyse démographique/M1 Sciences de la population/Univ-Tlemcen Notes de Cours Pr. HAMZA CHERIF, A. ali.hamzacherif@yahoo.com ou ali.hamzacherif@mail.univ-tlemcen.dz  $r1977 - 1987 = 3.01\%$  $r1987 - 1998 = 2.20\%$  $r1998 - 2008 = 1.60\%$ 

Remarquons que les résultats sont presque semblables.

(Donner un exemple Excel sur les différents types de croissance, calcul de la population moyenne théorique et réel)

- $\triangleright$  Questions pour un débat entre étudiants
	- 1. Quelles sont les causes de fluctuations des taux d'accroissement ?
	- 2. La croissance des pays développés (-1%) et les pays à forte fécondité (3.5 %). Donner un exemple (annuaire PNUD).
	- 3. Evoquer la croissance des sous population
		- 3.1. Pop active
		- 3.2. Urbaine
		- 3.3. Scolaire
		- 3.4. Femmes en âge de procréation
		- 3.5. Pop âgée
		- 3.6. …..etc

#### **Temps de doublement d'une population**

D'une manière générale on suppose que la croissance est exponentielle. Donc cela revient à écrire que

$$
2P = Pe^{r*n}
$$
  
d'où 
$$
n = \frac{\ln 2}{r}
$$

## **Exemple**

De 2016 à 2017 la population algérienne est passée 40.4 à 41.2 millions d'habitants (estimation au 1/1 de l'année, ONS).

- 1. Calculer r
- 2. Combien faudrait il de temps pour que la population double son effectif si r se maintien constant dans le temps.

1. 
$$
r = \frac{41.2}{40.4} - 1 = 1.98\%
$$

2. 
$$
n = \frac{\ln 2}{0.0198} = 35
$$
 ans

Si r calculer entre 2016 et 2017 se maintien constant, la population algérienne atteindra le chiffre de 82.4 millions en 2052. (Ceux qui avaient 20 ans en 2017 vivront dans une Algérie de 82 millions d'ici 35 ans).

# **Equation fondamental du bilan démographique**

 $P1 = P0 + (N0, 1 - D0, 1) + (I0, 1 - E0, 1)$ 

- *P1* nombre de personnes survivantes au moment *t1 (stock)*
- *P0*  nombre de personnes survivantes au moment t*0 (stock)*
- *N0,1* nombre de naissances durant la période entre *0* et 1 *(flux)*
- *D0,1* nombre de décès durant la période entre *0* et 1 *(flux)*
- *I0,1* nombre migrants arrivés durant la période entre *0* et 1 *(flux)*
- *E0,1* nombre migrants partis durant la période entre *0* et 1 *(flux)*
- $No, I Do, I →$  excèdent (déficit) naturel
- $I_0, I E_0, I \rightarrow$  excèdent (déficit), ou solde migratoire = migration nette

 $Io, I + Eo, I \rightarrow migration$  brute

### **Equation du bilan en termes de Taux bruts**

$$
P1 = P0 + (N0, 1 - D0, 1) + (I0, 1 - E0, 1)
$$

$$
P1 - P0 = (N0, 1 - D0, 1) + (I0, 1 - E0, 1)
$$

$$
\frac{P1-P0}{\overline{P}0,1} = \frac{(N0,1-D0,1) + (I0,1-E0,1)}{\overline{P}0,1}
$$

Ce qui renvoi à calculer les taux bruts

$$
TBA 0,1 = (TBN - TBM) + (TBI - TBE)
$$

$$
TBA 0,1 = TAN + TBAM
$$

Où TBA, le taux brut d'accroissement ;

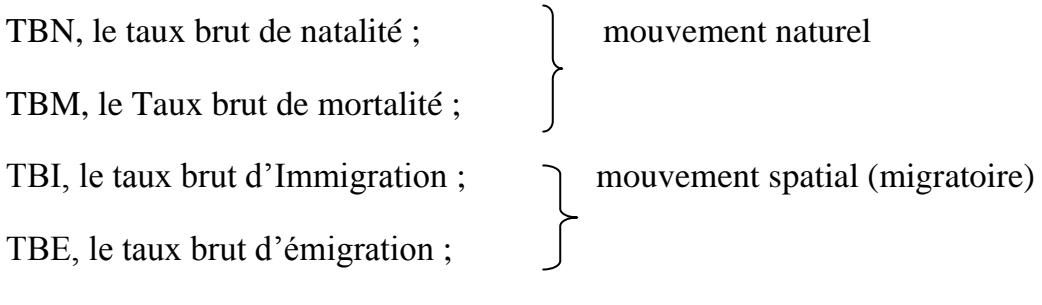

TAN, le taux d'accroissement naturel ;

### **Taux bruts du mouvement démographique**

D'une manière générale un taux s'exprime dans une dimension annuelle t

#### **1. Taux brut de natalité**

$$
TBNt = \frac{Naissances de l'année t}{\overline{P} t}
$$

**2. Taux brut de mortalité**

$$
TBMt = \frac{D{\'e}c{\`e}s de l'année t}{\overline{P} t}
$$

**3. Taux brut d'immigration**

$$
TBIt = \frac{Immigrants (Entrants) t}{\overline{P} t}
$$

**4. Taux brut d'émigration**

$$
TBEt = \frac{Emigrams(Sortants) t}{\overline{P} t}
$$

## **Dimension temporelle des taux**

Bien évidemment nous pouvons être amené à calculer des taux infra-annuels (n˂1année) ou supra-annuels (n˃1année)

**1 er cas** n˃1année

Si la période d'observation est supérieure à une année on se réfère au même mode de calcul du Taux r

**Exemple** données algérienne

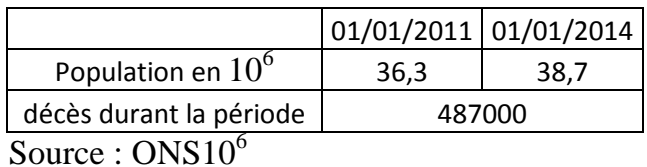

Calculer le TBM

$$
\text{TBM}(2011 - 2013) = \frac{\text{Décès de la période} (2011 - 2013)}{\overline{P}}
$$

$$
\text{TBM}(2011 - 2013) = \frac{487000}{3 * \frac{36.3 + 38.7}{2}} = 4.33\%0
$$

 Généralement on exprime un taux brut en pour mille habitants avec 2 décimales.

2 ème cas : n˂1 moins d'une année

Lorsque les données le permettent il est très judicieux de calculer des taux brut de mortalité par mois. Ce travail donne une image précise de la variation de la mortalité durant l'année et par conséquent identifier les mois à risque.

Le plus souvent il s'agit de calculer un TBM par mois mais il est possible de se référer à n'importe quelle période.

# **Exemple :**

Pour le mis de mars de l'année 1976 nous avons enregistré pour la Belgique les données suivantes :

#### Analyse démographique/M1 Sciences de la population/Univ-Tlemcen Notes de Cours Pr. HAMZA CHERIF, A. ali.hamzacherif@yahoo.com ou ali.hamzacherif@mail.univ-tlemcen.dz

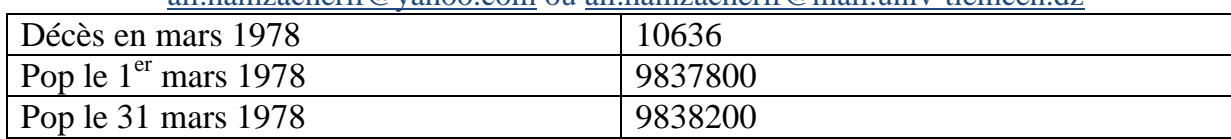

Calculer le TBM du mois de mars.

$$
TBM \; j \; (t) = \frac{\text{Décès j}}{\overline{P} \; j * \frac{\text{nbr de jours de j}}{365}}
$$

$$
\text{TBMmars } 1978 = \frac{10636}{\frac{9837000 + 9838200}{2} * \frac{31}{365}} = 12.7\%
$$

**Exemple 2**

#### Analyse démographique/M1 Sciences de la population/Univ-Tlemcen Notes de Cours Pr. HAMZA CHERIF, A. ali.hamzacherif@yahoo.com ou ali.hamzacherif@mail.univ-tlemcen.dz **Estimation de la migration nette sur la base du mouvement démographique**

Rares sont les pays qui disposent d'un système fiable d'enregistrement des migrations que ça soit au niveau local (Wilayas par exemple) ou au niveau national.

C'est pour cette raison qu'on recourt aux méthodes dites indirectes. La plus simple de ces méthodes est celle qui repose sur l'équation de l'équilibre démographique

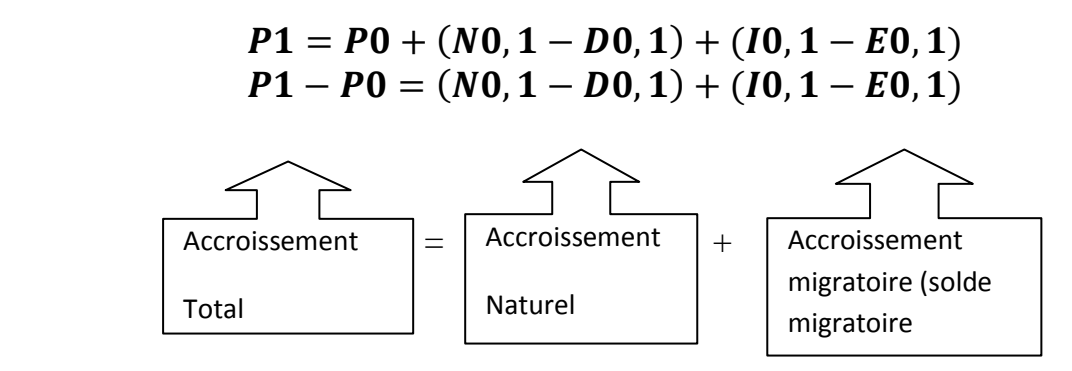

 $P1 - P0 - (N0, 1 - D0, 1) = (I0, 1 - E0, 1)$ 

Ou encore

 $TBA - TAN = TBAM$ 

On notera toutefois que le même solde migratoire peut être le résultat de deux flux migratoire très différents en volume. Un solde de 100 par exemple peut résulter de la différence entre I=900 et E=800, comme il peut être le résultat d'un I=1914800 et E=1914700.

#### Analyse démographique/M1 Sciences de la population/Univ-Tlemcen Notes de Cours Pr. HAMZA CHERIF, A. ali.hamzacherif@yahoo.com ou ali.hamzacherif@mail.univ-tlemcen.dz

### **Exemple**

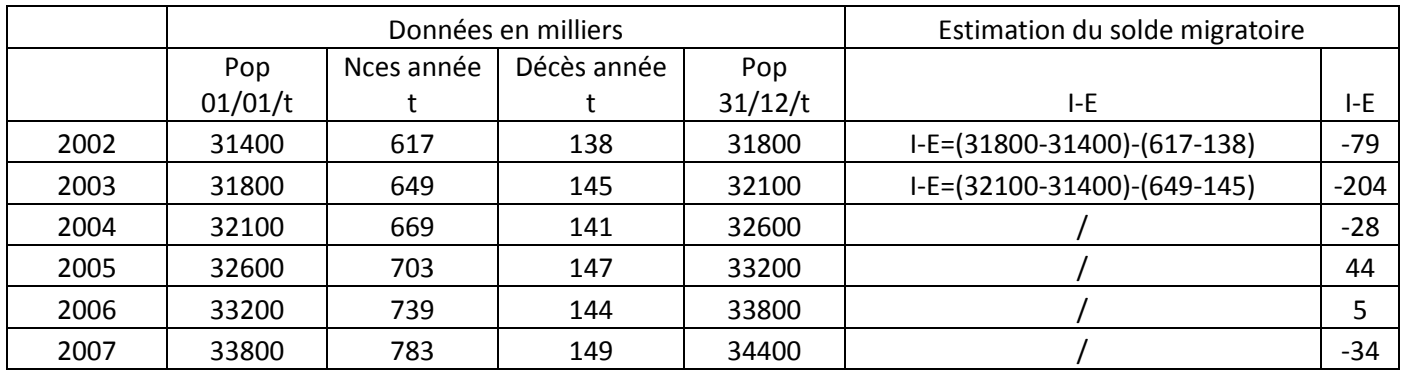

**Source : Bulletins statistiques de l'ONS**

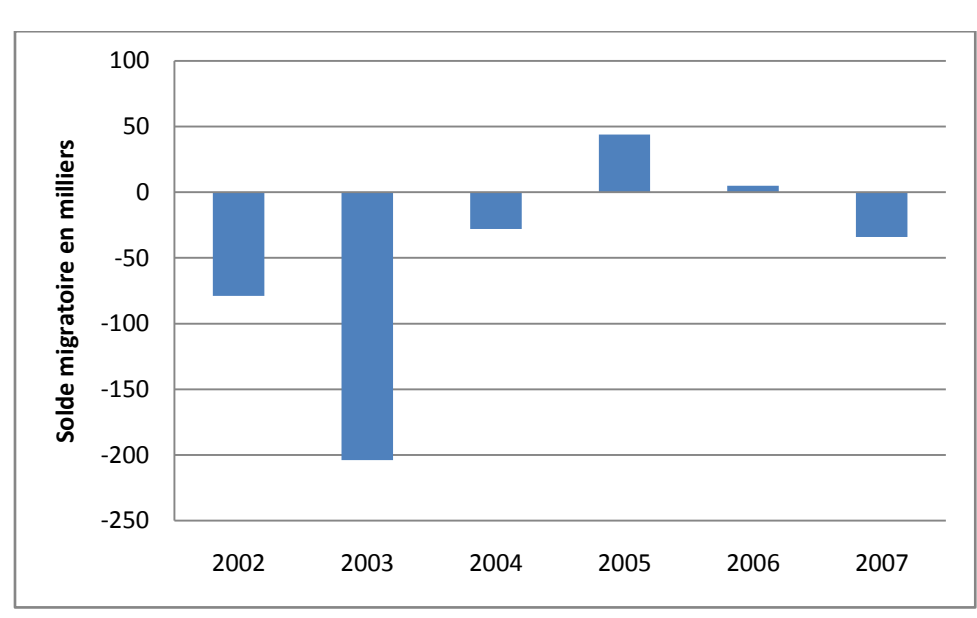

## **Figure.. Solde migratoire en Algérie (2002-2007)**

#### **Analyse de la structure par âge et par sexe**

### **La pyramide des âges**

Pour visualiser les caractéristiques de la structure par âge et sexe d'une population les démographes ont coutume de construire la P/A.

L'usage de cet instrument en démographie est d'une grande utilité pour mettre en évidence nombres de phénomènes démographiques et suggérer des interprétations.

#### Analyse démographique/M1 Sciences de la population/Univ-Tlemcen Notes de Cours Pr. HAMZA CHERIF, A.

ali.hamzacherif@yahoo.com ou ali.hamzacherif@mail.univ-tlemcen.dz

La pyramide des âges, devenu populaire bien au-delà des frontières de la démographie, se construit en juxtaposant les histogrammes des deux sexes (hommes à gauche et femmes à droite) dont les surfaces sont calculées par rapport à l'effectif total.

#### **Calcul de la surface des histogrammes**

$$
hi = \frac{\text{Effectif (x, x + a)}}{\text{Total général (H + F)}} * 10^n
$$

#### **Exemple**

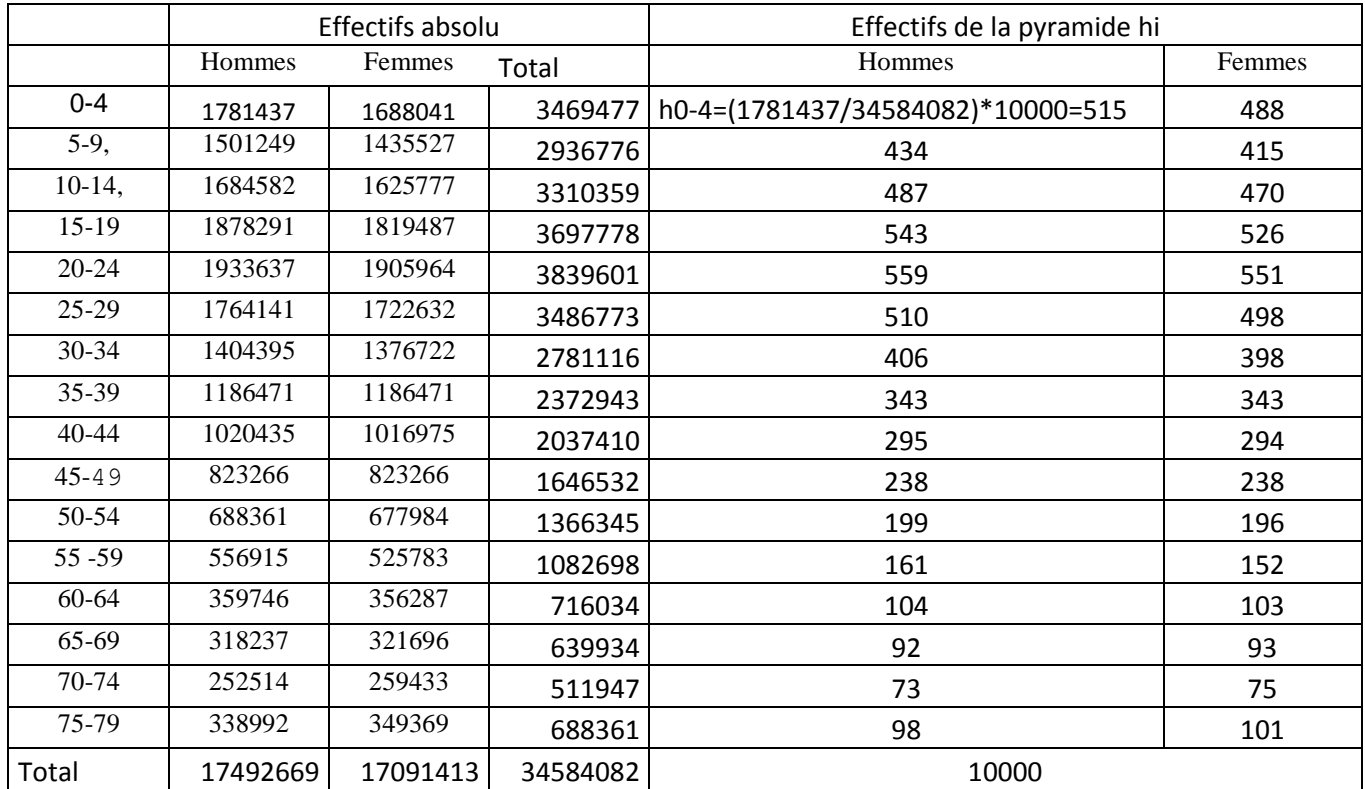

#### **Faire une application à l'aide de UBC (PAS)**

#### **Classes d'âges inégales**

Dans l'exemple précédent, nous avons délibérément supposé que l'effectif de la population au delà de 80 ans et dérisoire. Dans un souci purement pédagogique nous avons respecté la même échelle d'âge, 5 ans. Cette hypothèse n'est pas tenable car la population au-delà de 80 ans demeure assez pesante par rapport aux autres groupes d'âges. Il faut pour cela supposer une limite assez raisonnable, dans notre exemple on supposera une limite de 90 ans.

#### Analyse démographique/M1 Sciences de la population/Univ-Tlemcen Notes de Cours Pr. HAMZA CHERIF, A.

ali.hamzacherif@yahoo.com ou ali.hamzacherif@mail.univ-tlemcen.dz Outre cette remarque, il arrive parfois d'être confronter à des populations ayant des classes d'âges inégale.

# Face à une telle situation il faut d'abord corriger les effectifs *en pondérant chaque effectif par l'inverse du rapport entre l'amplitude de chaque groupe d'âge et celle du groupe d'âge pris en référence.*

#### **Exemple**

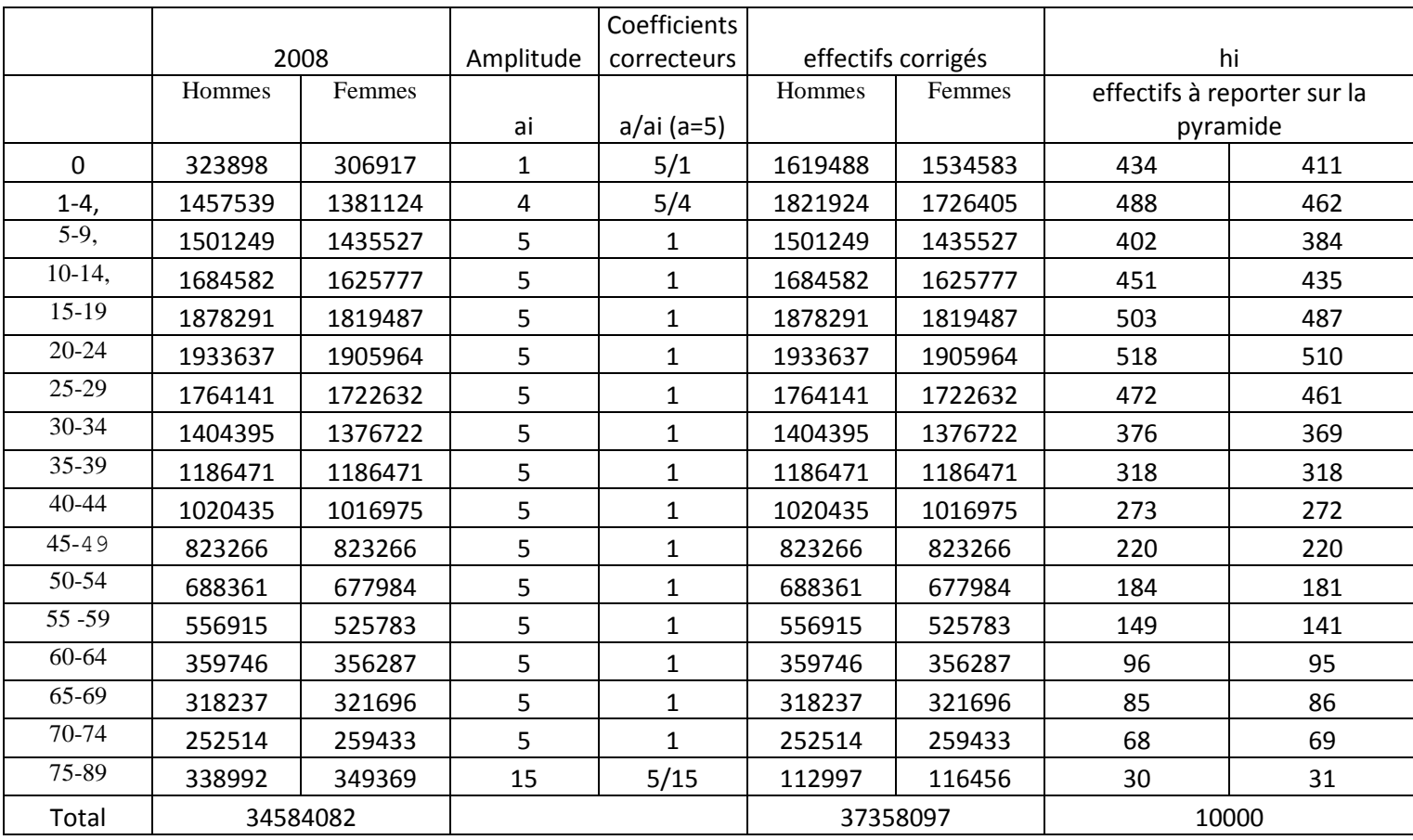

#### **Lecture des pyramides**

La pyramide des **âges** donne une image de la composition actuelle de la population par âge avec tout ce quelle implique pour l'expression des besoins des différents catégories de la population :

- *a. Petite enfance ;*
- *b. Population d'âge scolaire ;*
- *c. Population active ;*
- *d. Retraités*
- *e. Equilibre entre les sexes ;*
- *f. ….etc*

Elle porte en elle les traces de l'histoire de ces différentes générations.

L'interprétation de la pyramide des âges fait appel à deux événements historiques :

- 1. Elle conserve la mémoire de certains accidents passé vécues par certaines générations particulières;
- 2. Sa forme générale rappel les grandes tendances passées de l'évolution de la natalité, de la mortalité et des migrations.

## **Exemple**

Répartition de la population algérienne par groupes d'âge et par sexe de 1966- 2018

## **Rapport de masculinité par âge**

$$
RM_X = \frac{\text{Nombre d'Hommes d'âge X}}{\text{Nombre de femmes d'âge X}} * 100
$$

Ce rapport suit en l'absence de migration une forme classique :

- 1. Il avoisine 105 à la naissance (plus d'hommes que de femmes);
- 2. Il s'équilibre entre 40 et 50 ans (nombre d'hommes égal au nombre de femmes) ;
- 3. Inferieur à 100 au-delàs.

Analyse démographique/M1 Sciences de la population/Univ-Tlemcen Notes de Cours Pr. HAMZA CHERIF, A. ali.hamzacherif@yahoo.com ou ali.hamzacherif@mail.univ-tlemcen.dz Exemple Application sur les données par wilayas

### **Répartition par grand groupes d'âges**

Il est parfois très utiles de décomposer la structures par âges et par sexe par grand groupe d'âge afin de mesurer le poids des différentes catégories (jeunes, actifs, 3ème âge, 4 âge …etc.) par rapport à la population totale.

Pour sophistiquer encore plus l'analyse de la structure par âge on peut calculer :

- 1. le taux de dépendance démographique
- 2. le taux de vieillissement

#### Analyse démographique/M1 Sciences de la population/Univ-Tlemcen Notes de Cours Pr. HAMZA CHERIF, A.

ali.hamzacherif@yahoo.com ou ali.hamzacherif@mail.univ-tlemcen.dz Calculs des taux par âges ou groupes d'âges selon le mode de classement des événements

# **1. Taux de mortalité par année d'âge**

Procédons pour bien comprendre a l'étude de l'exemple suivant :

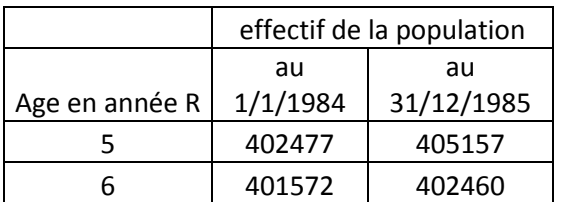

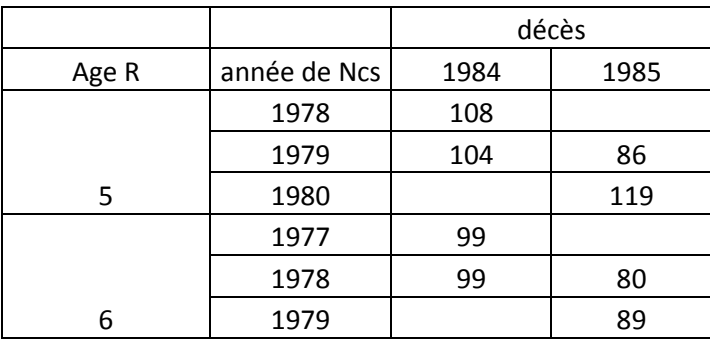

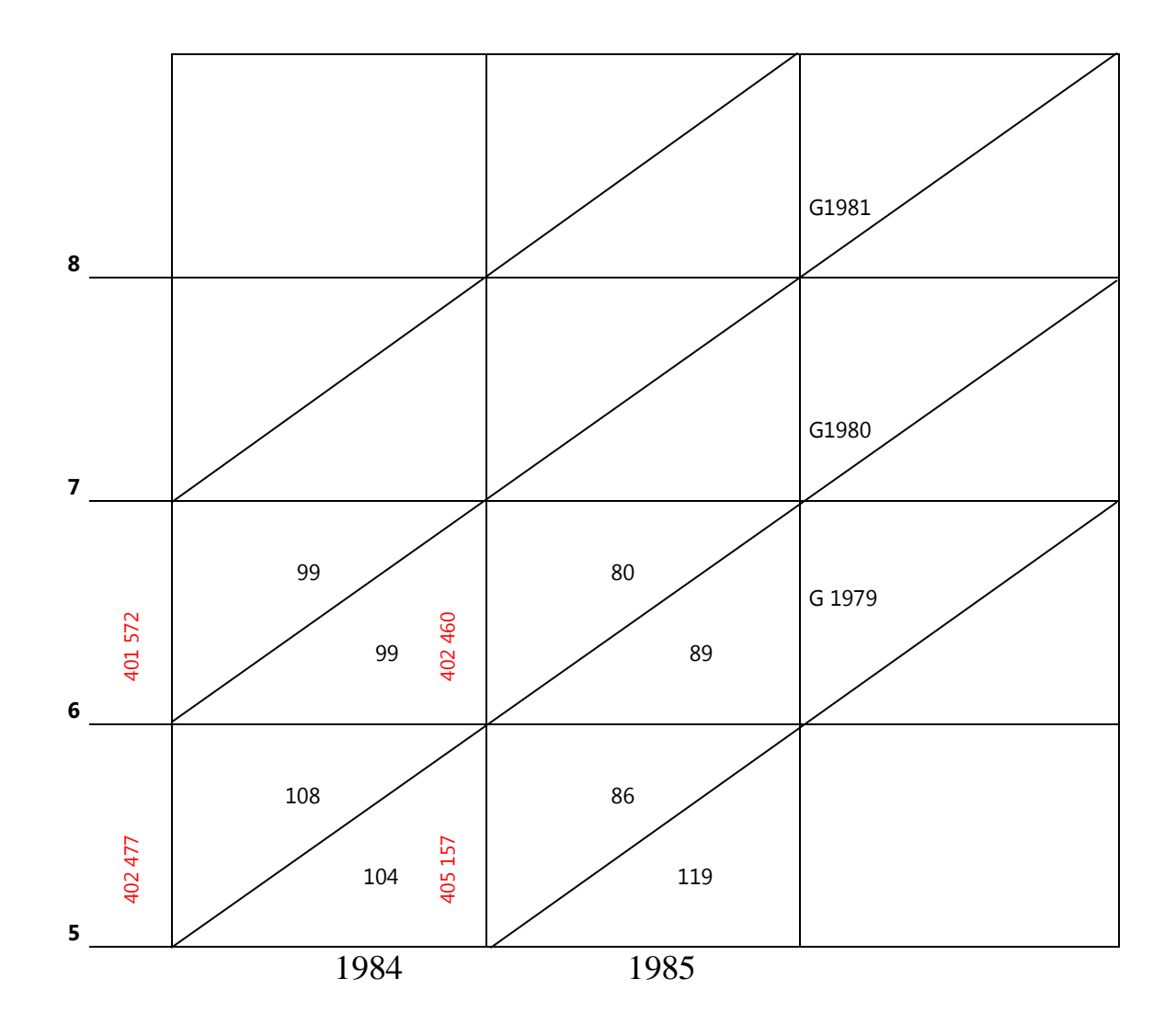

Ces données peuvent être combinées de trois manières. A chaque combinaison correspond un taux.

a. Taux de type I (taux transversal)

Taux de mortalité mettant en jeu les décès :

- i. Sur une année civile ;
- ii. Dans deux générations
- iii. Dans l'intervalle d'âge allant de x à x+1 (x étant l'âge exact) Pour l'âge de 5 ans en 1984

$$
1m5 = \frac{108 + 104}{(402477 + 405157)/2} = 0524\%0
$$

b. Taux de type II (taux entre âges révolus)

Taux de mortalité mettant en jeu les décès :

- i. Sur une année civile ;
- ii. Dans une génération ;

iii. Dans l'intervalle d'âge allant de x à x+1 (x étant l'âge révolu) Toujours pour l'âge de 5 ans révolu en 1984 ce taux se calcul comme suit :

$$
1m5 = \frac{108 + 99}{(402477 + 402460)/2} = 0.514\%0
$$

- c. Taux de type III (taux entre années civils ou taux de génération) Taux de mortalité mettant en jeu les décès :
	- i. Sur deux années civiles ;
	- ii. Dans une génération ;
	- iii. Dans l'intervalle d'âge allant de x à x+1 (x étant l'âge exact)

Toujours pour l'âge de 5 ans exact de la génération 1979 ce taux se calcul comme suit :

$$
1m5 = \frac{104 + 86}{(405157)} = 0.486\%
$$

 Dans la pratique, la nature des données conditionne la manière avec laquelle on calcul un taux. Il se trouve que dans la majorité des cas nous sommes amené à calculé des taux de type I.

# 2. **Les taux par groupes d'âges**

Nous sommes souvent amenés à calculer les taux selon les groupes d'âges pour une année civile

- $\triangleright$  Il est même préférable pour éliminer les variations aléatoires susceptibles d'entacher les déclarations selon l'âge.
- a) Taux dans un groupe de générations dans une année civile ;
- b) Taux dans un groupe d'âges au cours d'une année civile.

#### Analyse démographique/M1 Sciences de la population/Univ-Tlemcen Notes de Cours Pr. HAMZA CHERIF, A. ali.hamzacherif@yahoo.com ou ali.hamzacherif@mail.univ-tlemcen.dz

## Exemple

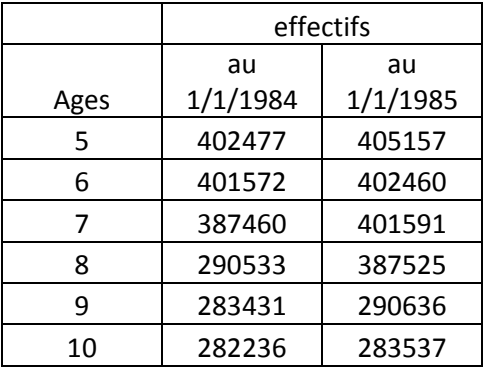

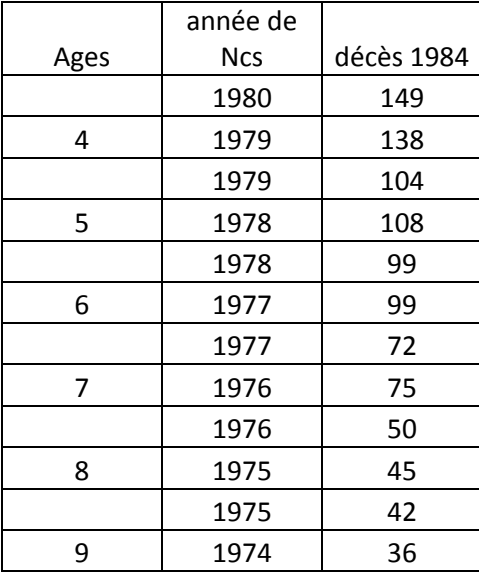

Après disposition su un DL

a) Taux dans le groupe de G 1975-1979 (d'âge initial 4-8)

$$
1m4 - 8 = \frac{138 + 104 + 108 + 99 + 99 + 72 + 75 + 50 + 45 + 42}{(1887251 + 1887369)/2}
$$
  
= 0.44 %0

b) Taux de mortalité dans le groupe d'âge x, x+a (a=amplitude)  $5m5 =$  $36 + 42 + 45 + 50 + 75 + 72 + 99 + 99 + 108 + 104$  $(1765473 + 1887369)/2$  $=0.40\%0$ 

#### Analyse démographique/M1 Sciences de la population/Univ-Tlemcen Notes de Cours Pr. HAMZA CHERIF, A. ali.hamzacherif@yahoo.com ou ali.hamzacherif@mail.univ-tlemcen.dz

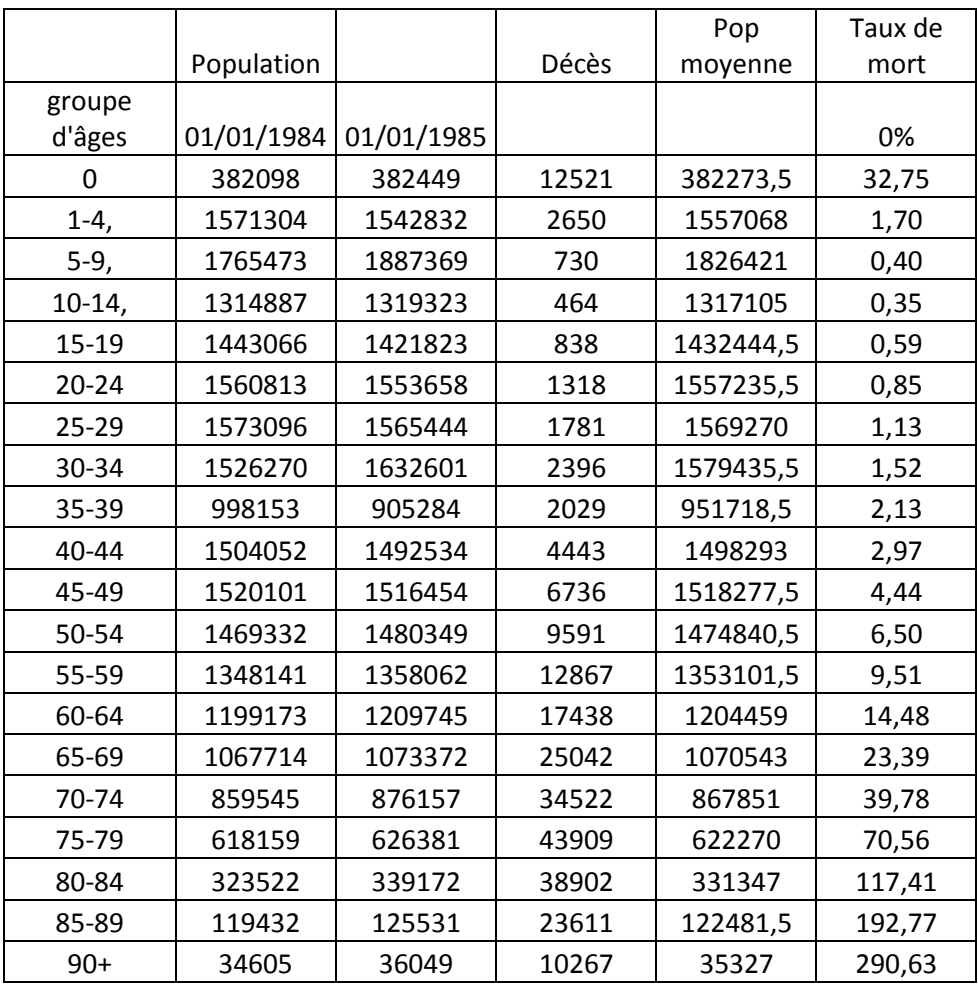

## En général une série de taux se présente comme suit

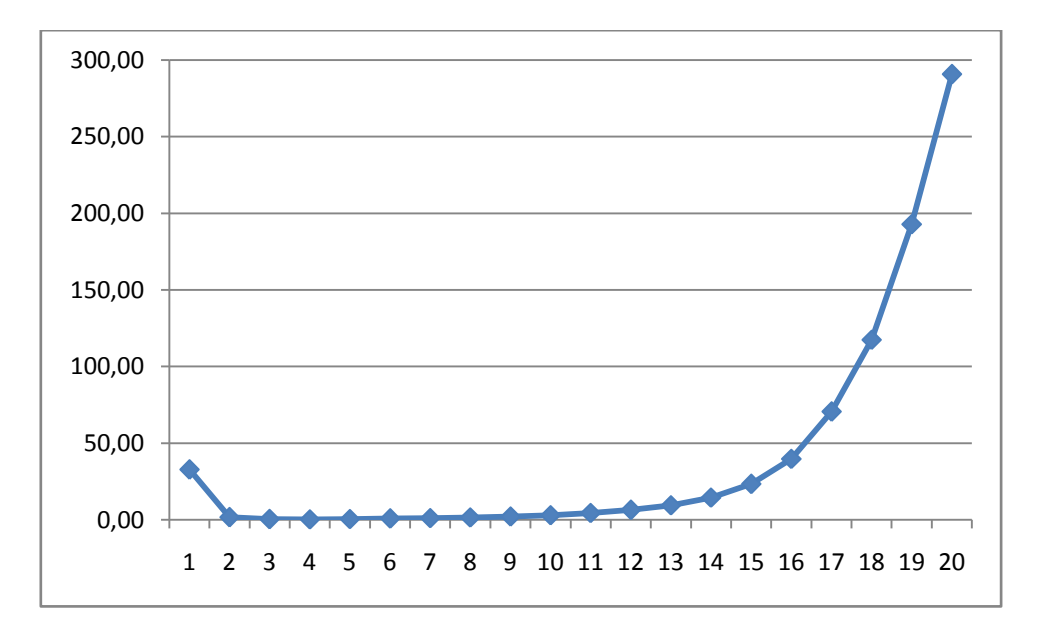

# **3. Méthode de la population type (standardisation directe)**

Cette méthode consiste à attaché à une population de structure par âge donnée (Px) appelée population type les série de taux de mortalité par âge (ma, x),

(mb, x)…..etc relatifs aux population A, B, ….. dont on veut comparer la mortalité. De ces associations résultent les taux brut Ta et Tb affecté à la m^me population ce qui permet de comparer la mortalité selon la même population.

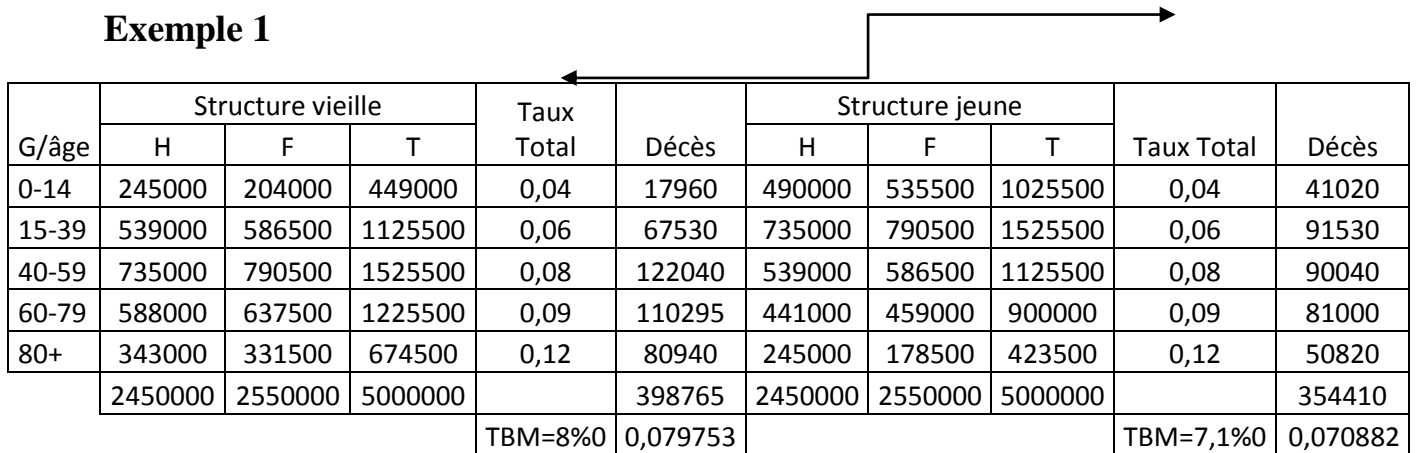

# **On remarque qu'en dépit du même comportement de mortalité par âge la structure par âge produit un nombre de décès différent et du coût des TBM différents**

# **Exemple**

Au cours de l'année t le taux brut de mortalité (SM) de la capital du pays A était de 12.2 %0 et celui d'une autre ville (moins développé) était de 7.9 % ??? la comparaison des taux brut n'a dans ce cas aucun sens. Pour une comparaison sans biais nous allons calculer des taux comparatifs de mortalité en supposons une population type.

Ainsi au lieu de Ta nous calculerons T'a et au lieu de Tb nous aurons T'b

$$
T'a = \frac{\sum Px * ma, x}{\sum Px}
$$

#### Analyse démographique/M1 Sciences de la population/Univ-Tlemcen Notes de Cours Pr. HAMZA CHERIF, A. ali.hamzacherif@yahoo.com ou ali.hamzacherif@mail.univ-tlemcen.dz

Et

 $T'b =$  Px ∗ mb, x  $\sum$  Px

|            |                      |              | Population |                   |              |
|------------|----------------------|--------------|------------|-------------------|--------------|
|            |                      |              | du pays en | calculs des décès |              |
|            | Taux de mortalité %0 |              | milliers   | théoriques        |              |
| groupe     |                      |              |            |                   |              |
| d'âges     | capital              | petite ville |            | capital           | petite ville |
| 0          | 18,6                 | 18,6         | 422,3      | 7855              | 7855         |
| $1-4,$     | 1,01                 | 0,74         | 1744,7     | 1762              | 1291         |
| $5-9,$     | 0,42                 | 0,32         | 2119,6     | 890               | 678          |
| $10-14,$   | 0,41                 | 0,39         | 2096       | 859               | 817          |
| 15-19      | 0,83                 | 0,9          | 2174,2     | 1805              | 1957         |
| $20 - 24$  | 1,19                 | 1,23         | 1814,1     | 2159              | 2231         |
| $25 - 29$  | 1,39                 | 1,23         | 1475,1     | 2050              | 1814         |
| 30-34      | 1,82                 | 1,41         | 1609,3     | 2929              | 2269         |
| 35-39      | 2,86                 | 2,17         | 1723,4     | 4929              | 3740         |
| 40-44      | 4,38                 | 3,57         | 1660,9     | 7275              | 5929         |
| 45-49      | 6,8                  | 5,5          | 1388,5     | 9442              | 7637         |
| 50-54      | 10,4                 | 9,1          | 1056,7     | 10990             | 9616         |
| 55-59      | 15,4                 | 14,2         | 1348,6     | 20768             | 19150        |
| 60-64      | 23,8                 | 23,4         | 1219,1     | 29015             | 28527        |
| 65-69      | 37,2                 | 36,5         | 998,1      | 37129             | 36431        |
| 70-74      | 52,8                 | 55,3         | 634,9      | 33523             | 35110        |
| 75-79      | 78                   | 82           | 397,7      | 31021             | 32611        |
| 80-84      | 116                  | 120          | 220,9      | 25624             | 26508        |
| 85-89      | 182                  | 181          | 86,3       | 15707             | 15620        |
| $90+$      | 290                  | 276          | 22,5       | 6525              | 6210         |
| <b>TBM</b> | 12,2                 | 7,9          | 24212,9    | 252256            | 246002       |
| TBM'cap    | 10,4182483           |              |            |                   |              |
| TBM'Pv     | 10,1599755           |              |            |                   |              |

D'une manière générale :

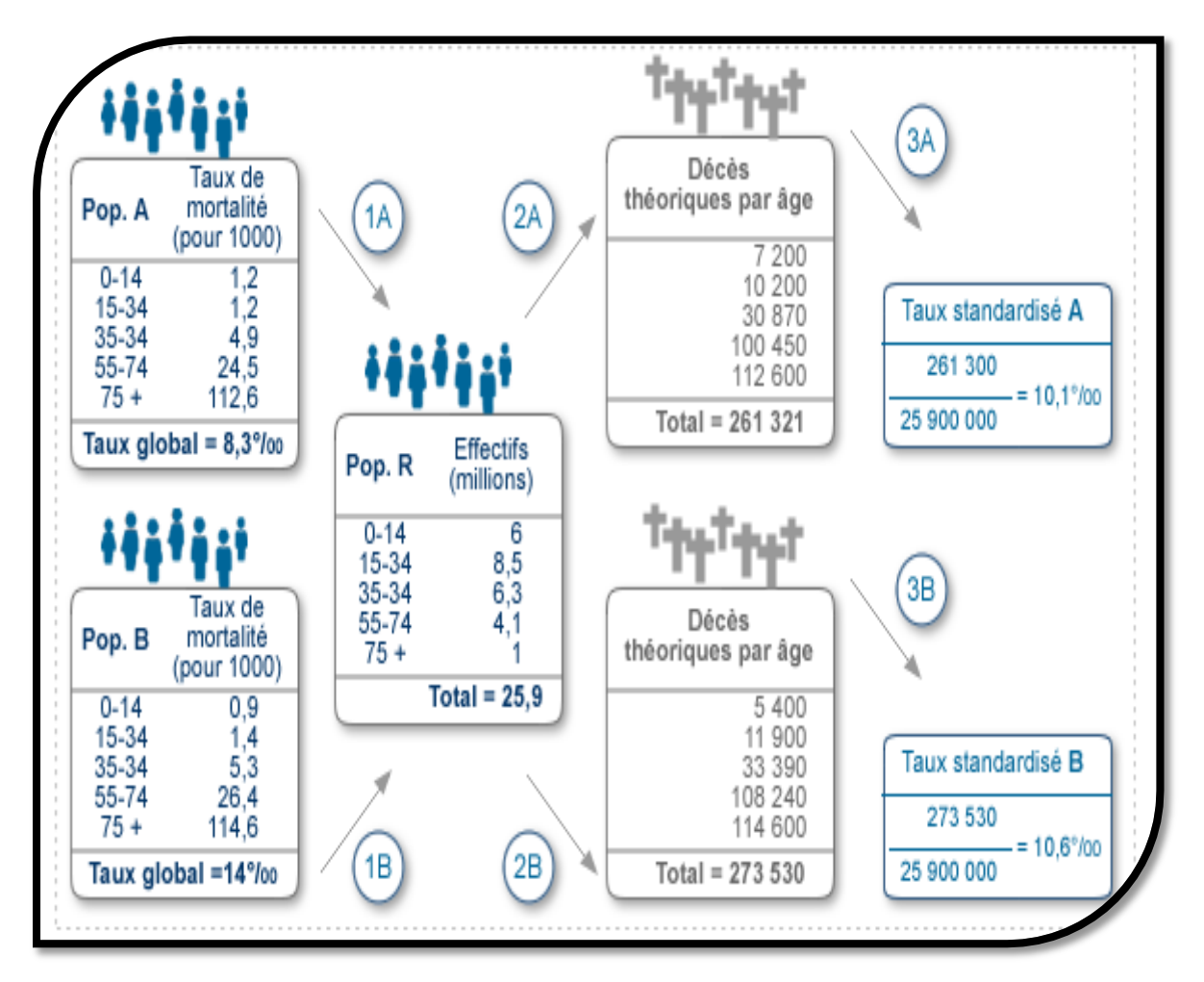

**1A, 1B : on multiplie les taux spécifiques par âge des populations A et B par les effectifs par âge de la population R ;**

**2A, 2B : on obtient donc des nombres de décès "théoriques" dans la population R, correspondant aux taux de mortalité des populations A et B;**

**3A, 3B : le rapport du nombre total de décès théoriques ainsi obtenus par l'effectif de la population R donne le "taux standardisé par âge" des populations A et B.**

*Remarque importante :* **On voit que ces deux taux sont pratiquement identiques : la presque totalité de l'importante différence entre les taux bruts étant due à une différence de structure d'âge entre A et B qu'on a "annulée" grâce à la standardisation.**

## **Méthode de la mortalité type (standardisation indirecte)**

Cette méthode consiste à élaborer un indice dénommé *indice comparatif de mortalité* permettant de comparer le nombre de décès enregistré dans une population à celui que l'on observerait si celle-ci subissait une *mortalité de référence ou mortalité type.*

**Plus particulièrement** Lorsqu'on veut comparer la mortalité ou l'incidence d'une maladie dans une *petite* population par rapport à celle d'une grande population (par exemple, la mortalité par cancer dans la population des travailleurs d'une entreprise de quelques centaines ou de quelques milliers de personnes, comparée à celle de la population générale de la France entière), on utilise plus volontiers, en raison de la variabilité des taux par classe d'âge dans la "petite" population, une méthode de **standardisation** *indirecte* qui consiste à comparer le nombre de cas *attendus* dans la petite population si on lui applique les taux existant dans chaque classe d'âge de la grande population (considérée comme population de référence) au nombre de cas *observés* effectivement dans cette petite population. Le rapport *nombre de cas observés sur nombre de cas attendus* est appelé **ratio standardisé de mortalité ou d'incidence**, selon la nature du phénomène (ou "rapport comparatif" de mortalité ou d'incidence) appelé souvent "SMR" à cause des initiales en anglais (Standardized Mortality Ratio) ou "SIR" (Standardized Incidence Ratio). Il ne s'agit donc pas vraiment d'un taux, mais d'une grandeur qui exprime immédiatement la relation entre fréquence du phénomène étudié dans chacune des deux populations comparées. Il faut cependant noter que le problème de la comparaison de la mortalité ou de l'incidence entre une *petite* population et une population générale (et donc l'utilisation des ratios standardisés) se rencontre plus fréquemment dans des études à visée explicative que dans un travail purement descriptif.

## **Exemple 1**

Soit par exemple, à comparer la mortalité dans deux population A et B. connaissant le nombre total de décès en  $D_A$  et  $D_B$ , et la structure par âge  $P_{Ax}$  et  $P_{Bx}$ . La série des taux de la mortalité type étant (amx), les indices comparatifs s'écrivent alors comme suit :

$$
IA = SMR = \frac{DA}{\sum PAx * mx}
$$

*et*

$$
IA = SMR = \frac{DA}{\sum Pbx * mx}
$$

Dans un pays donné (année t) nous enregistrons un TBM 8.7 %0 pour la ville A (ville développé) et 14.5 %0 pour la ville B (ville moins développé).

#### Analyse démographique/M1 Sciences de la population/Univ-Tlemcen Notes de Cours Pr. HAMZA CHERIF, A.

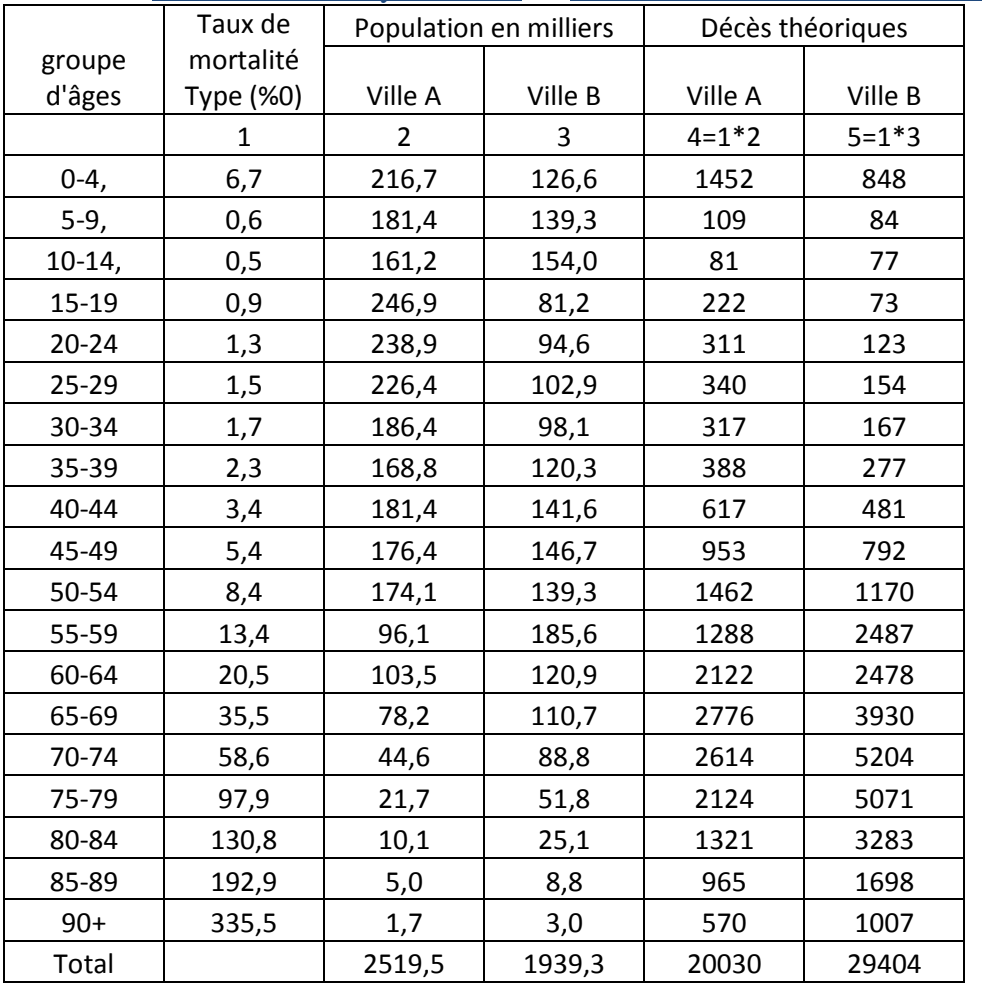

ali.hamzacherif@yahoo.com ou ali.hamzacherif@mail.univ-tlemcen.dz

Le tableau précédent présente les calculs préalable à l'élaboration des indices comparatifs de mortalité en la ville A et la ville B en considérant la mortalité du pays comme référence.

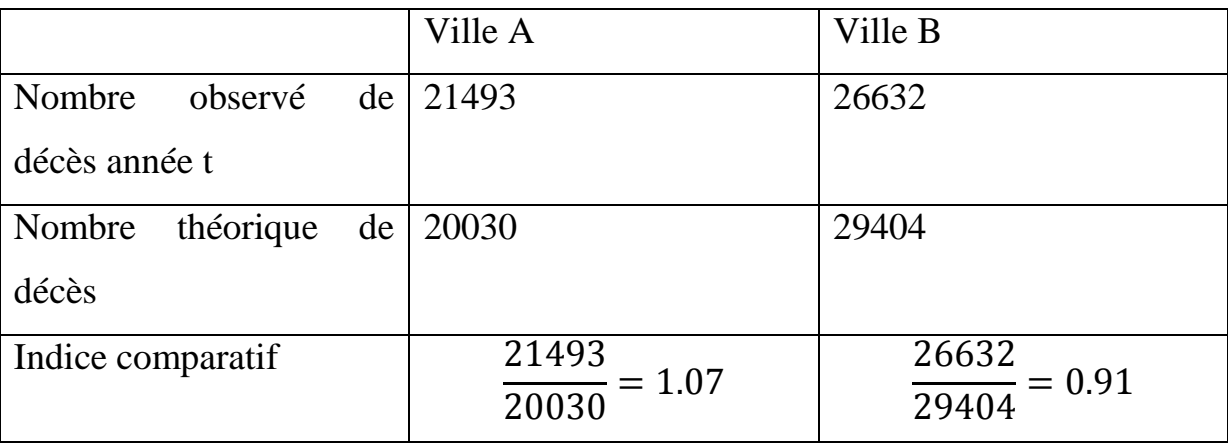

Interprétation

Analyse démographique/M1 Sciences de la population/Univ-Tlemcen Notes de Cours Pr. HAMZA CHERIF, A. ali.hamzacherif@yahoo.com ou ali.hamzacherif@mail.univ-tlemcen.dz La mortalité est ainsi plus forte dans la ville A, contrairement à ce que laissent

# supposer l'examen des taux.

# **Exemple 2**

Le schéma suivant montre le principe du calcul d'un ratio standardisé de mortalité par la méthode indirecte. Dans cet exemple, on veut comparer la mortalité d'une "petite", population A (disons les travailleurs d'une entreprise), à celle d'une "grande" population de référence R (disons l'ensemble des habitants de la région où est située l'entreprise A).

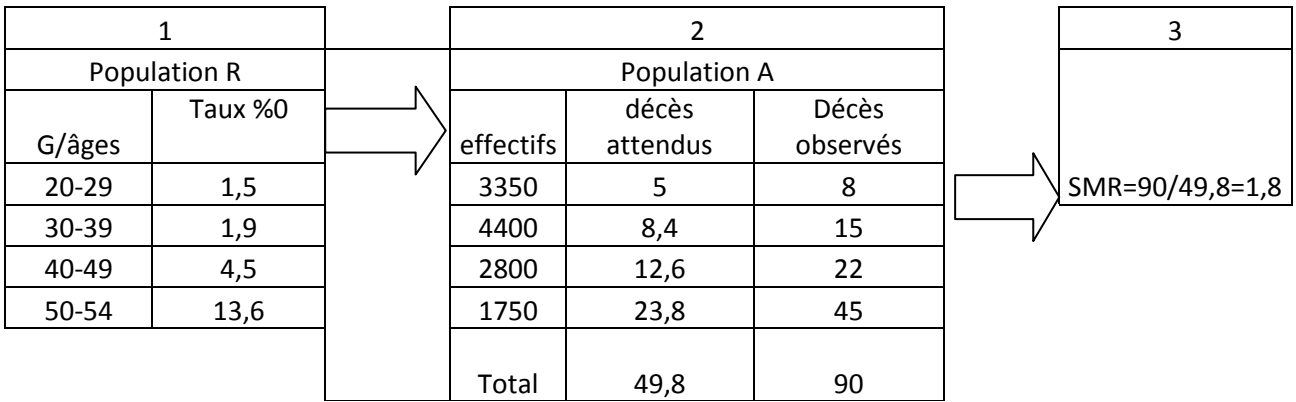

(1): On multiplie les taux spécifiques de la population R par les effectifs de A; on obtient des nombres de décès "attendus", dans A dont on fait la somme.

(2): On divise le total des décès *effectivement observés dans A* par le nombre "attendu"; le rapport forme le ratio de mortalité standardisé (SMR).

Si le SMR vaut 1, la mortalité dans la population A est identique à celle de R; s'il est inférieur à 1, la mortalité est plus faible dans A; et s'il est supérieur à 1, elle est plus forte. Habituellement, on multiplie le résultat par 100; de cette façon, le *SMR exprime le pourcentage des décès observés par rapport aux décès attendus.* Ainsi, si le calcul aboutit à 0,8 on aura: 0,8 x 100 = 80, ce qui signifie que la population étudiée a une mortalité inférieur de 20 % par rapport à la population de référence; si on a 1,5, on fera: 1,5 x 100 = 150 (la population

#### Analyse démographique/M1 Sciences de la population/Univ-Tlemcen Notes de Cours Pr. HAMZA CHERIF, A.

ali.hamzacherif@yahoo.com ou ali.hamzacherif@mail.univ-tlemcen.dz étudiée a une mortalité supérieur de 50 % par rapport à la population de référence). Cette façon d'exprimer la comparaison de 2 populations est plus familière et de compréhension aisée.

*Remarque importante:* on voit que *dans la* standardisation indirecte, il n'est pas nécessaire de connaître les taux spécifiques de mortalité par âge de la population A étudiée (seuls sont nécessaires, ceux de la population R de référence); ceci est très important, car dans de petites populations, dont les effectifs par classe d'âge sont faibles, ces taux spécifiques ne sont pas fiables, car trop instables. C'est la raison pour laquelle on préfère cette méthode lorsqu'on étudie la mortalité d'une petite population.

C'est aussi pourquoi on appelle parfois la standardisation indirecte, méthode de la "mortalité-type", alors que la standardisation directe est appelée aussi méthode de la "population-type". Ce qu'on comprend bien en comparant les deux schémas: dans la méthode indirecte, on prend pour référence la structure de mortalité de la population R, alors que dans la méthode directe, la référence utilisée est la structure de la population R.

# **La double standardisation**

Très souvent on peut vouloir estimer la contribution respective de la structure et des taux dans la différence observé entre deux événement (mortalité, natalité, activité, …etc).

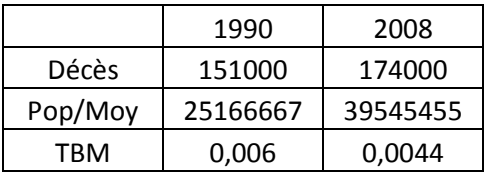

Pour bien comprendre :

Si le taux était resté constant entre 1990 et 2008 cad

on aurait observé

(39.545.455\*0.006) 237273 décès au lieu de 174000 décès.

Donc cette différence est du à la variation de la population.

Si par contre la population de 1990 était resté constante jusqu'en 2008 et seul le taux de mortalité à observé une évolution on aurait alors

Pop1990\*TBM2008=25.166.667\*0.0044=110733 décès au lieu des 151000 observé. Cette différence est du à la mortalité. Mais comment décomposer au même temps la part de la population et la part de la mortalité dans la différence observé entre le volume des décès entre les deux périodes.

*Important : en définitif la variation du nombre de décès est le résultat de la variation de la population (population ayant produit le phénomène) et aussi le résultat de la variation des taux (le comportement des sujet face au phénomène)*

Appelons P1, P2, T1 et T2 respectivement l'effectif de la population au temps t1, l'effectif de la population au t2, T1 le taux de mortalité au temps t1 et enfin T2 le taux de mortalité au temps t2.

La décomposition la plus simple est la suivante

 $(P2*T2)-(P1*T1)=$   $(P2-P1)*T1$  +  $(T2-T1)*P2$ 

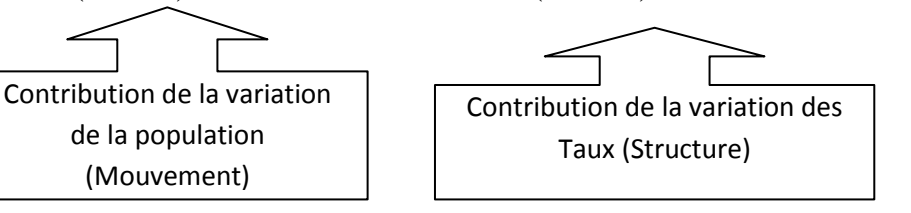

# **Exemple 1** (Données du tableau)

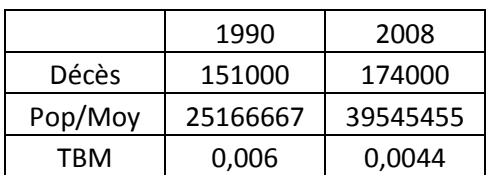

P1=25166667

P2=39545455

T1=0.006

 $T2=0.0044$ 

```
(39545455*0.0044)-(25166667*0.0044)=
```
 $((39545455-25166667)*0.006))+( (0.00444-0.006)*39545455))$ 

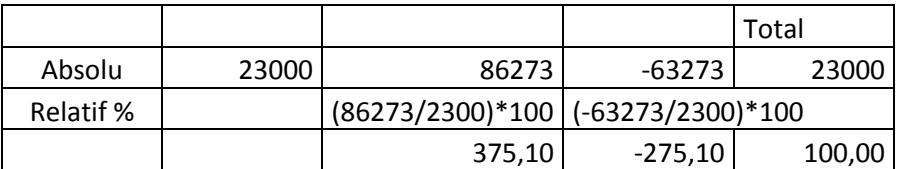

# **Interprétation**

**La variation de la population explique 375 % de la variation du nombre de décès, autrement dit, si le taux de mortalité était resté constant durant la période d'observation on aurait observait une augmentation de 86273 (2300\*3.75), cependant l'impact de la variation des taux à compensé cette baisse (-63273) cad que si la population était resté constante et seul les taux ont baissé on aurait alors observé une baisse de 63273 au lieu de 23000 (23000\*-2.75).**

#### Analyse démographique/M1 Sciences de la population/Univ-Tlemcen Notes de Cours Pr. HAMZA CHERIF, A. ali.hamzacherif@yahoo.com ou ali.hamzacherif@mail.univ-tlemcen.dz En définitif (86273-63273)=23000.

# **Exemple 2**

On veut expliquer l'augmentation du nombre de bachelier en Algérie de 1990 à 2016. Celle-ci se présente comme suit :

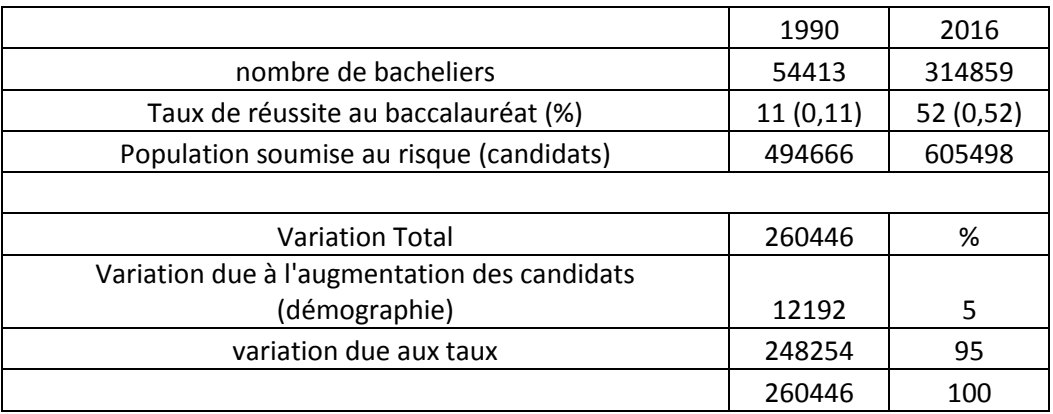

**Contrairement aux thèses véhiculées selon lesquelles l'augmentation de la population estudiantine est due essentiellement à l'augmentation de la population (facteur démographique), la réalité est toute autre ; celle-ci n'explique que 5 % !!! la variation des taux de réussite au bac explique 95 %.**

# **Exemple 3**

**Le tableau suivant présente l'évolution de la population active et les taux d'activité durant la période 1987-1998. On veut décomposer la variation de la population active durant cette période.**

# **Les méthodes d'analyse de la mortalité infantile**

Les mesures de la MI apparaissent comme des indicateurs pertinents du développement sanitaires d'un pays, de l'efficacité de son système de prévention, de l'attention portée à la santé de la mère et de son enfant.

# **1. La mesure de la mortalité infantile dans une génération**

Le risque de décéder au cours de la première année se mesure par le quotient de mortalité entre la naissance et le premier anniversaire.

Quotient de mortalité infantile  $(1q0) \longrightarrow \mathbb{R}$  la probabilité de mourir au cours de la première année de vie.

Ce quotient est calculé sur deux années civiles (ou un groupe de générations)

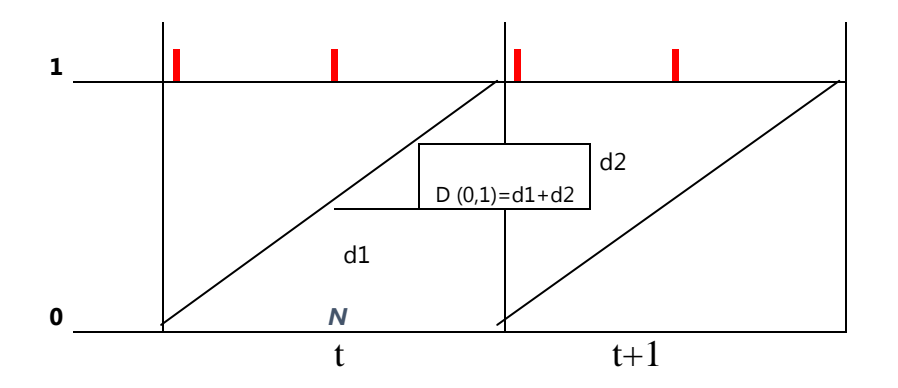

On désigne par « N » le nombre des naissances vivantes au court de l'année « t » et D (0, 1) le nombre de décès survenus dans la génération « t » entre 0 et 1 an. Sous l'hypothèse, très souvent vérifiée, que le solde migratoire durant la première année de vie et nul.

Le quotient de mortalité infantile est donnée par :

$$
1q0 = \frac{D(0,1)}{Nt}
$$

# **2. La mesure de la mortalité infantile de l'année (Taux de mortalité infantile TMI)** *1 er cas*

C'est la manière la plus simple pour mesurer la M.I. l'indice utilisé est le taux de mortalité infantile qui rapporte les décès d'une année sur les naissances de la même année.

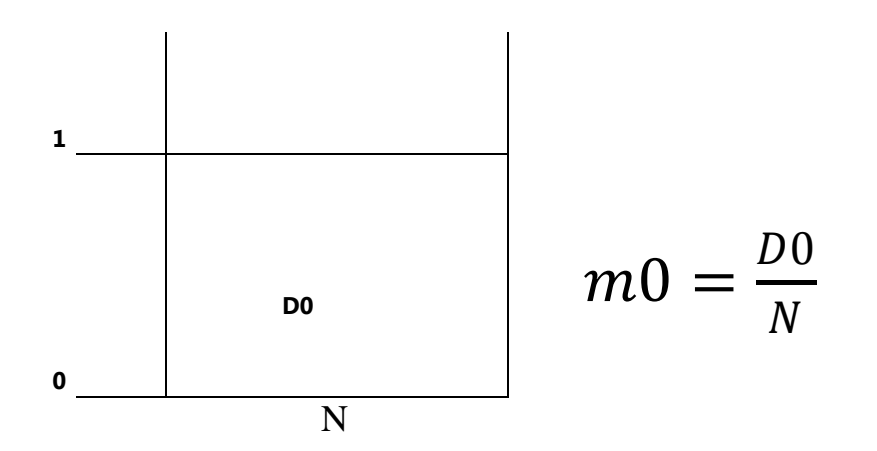

Cette méthode de calcul qui ne distingue pas les décès infantile selon l'année de naissance est en fait source de biais pour les raisons suivantes :

- i. Les effectifs des naissances varient dans le temps,
- ii. L'intensité et le calendrier de la MI ne sont pas uniformes.

# *2 ème cas*

Si l'on dispose du double classement des décès infantiles selon l'année de naissance et l'année de décès. Le taux de MI serait plus fiable (vor figure).

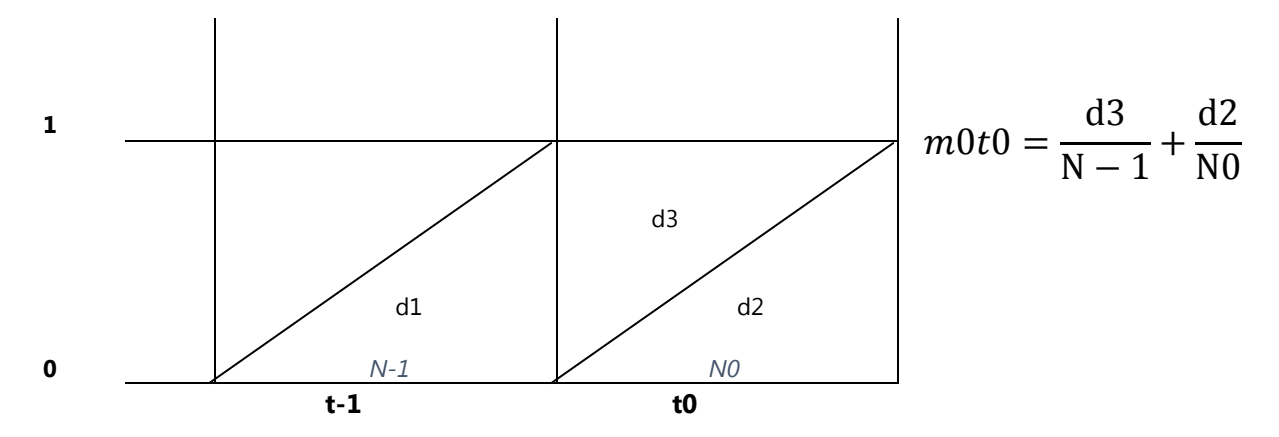

## **Taux de mortalité infantile « ajustés » :**

### *<sup>1</sup>-- Formulle de Böchk*

Richard Bochk, (1824- 1907) – travaillait au Bureau statistique à Berlin sous la direction de **Ernest Engel**. En 1875-1903, il était le directeur du bureau statistique de Berlin et des 1881 il était professeur a l'Université de Berlin ;

$$
q0 = m0 = \frac{d2}{N0} + \frac{d3}{N-1} * (1 - \frac{d1}{N-1})
$$
 La plus exacte

# **Taux de mortalité infantile « ajustés »** *Formulle de Rahts*\_*idée de*

*participation des générations successives.*

Johaness Rahts (1854-1933)1 – sa formule originale est basée sur l'analyses fluctuations des nombres de naissances pendant la Première guerre mondiale 1914-1918

- Cette formule est indiquée dans le cas ou l'on ne dispose pas d'un double classement des décès.
- Cette même formule est appliquée par l'ONS en ALGERIE pour calculer le TMI.

$$
m0t0 = \frac{D0 = (d2 + d3)}{\alpha N0 + \beta N - 1}
$$

 $\alpha$  et  $\beta$  – les facteurs de séparations (pondération), correspondant aux proportions de décès de chaque génération dans le total de décès a l'âge.
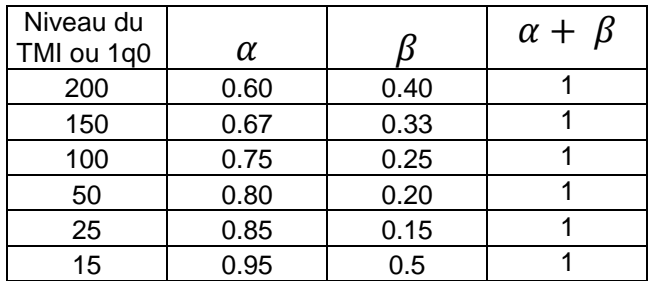

- $\triangleright$  Les valeurs de  $\alpha$  et  $\beta$  tiennent en compte la variation du calendrier des décès infantiles.
- Plus la mortalité est forte, plus la part des décès intervenant peu après la naissance est importante.

### **Exemple**

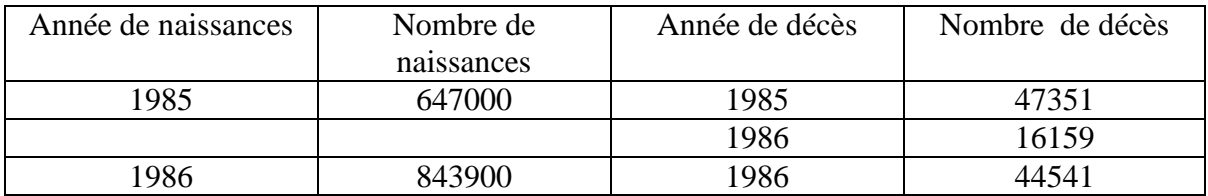

- 1. Placez les données sur un DL ;
- 2. Calculez le TMI selon les différents modes de calcul.

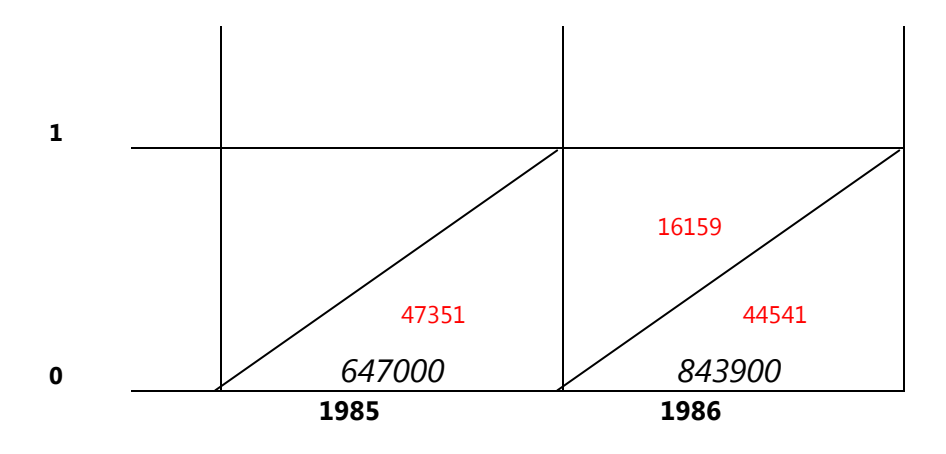

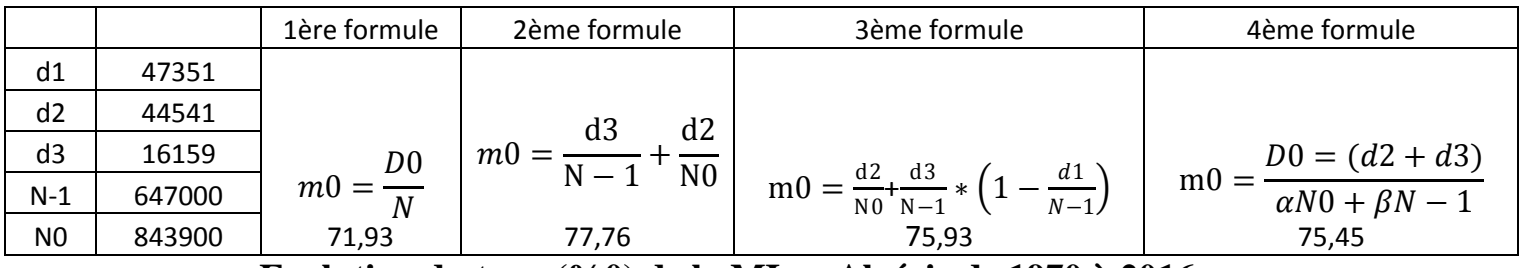

### **Evolution du taux (%0) de la MI en Algérie de 1970 à 2016**

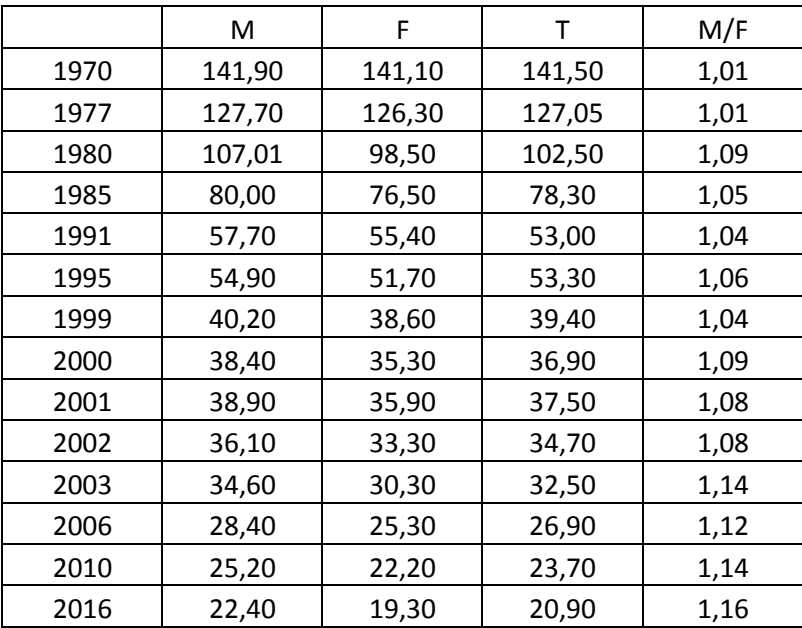

### **Source : ONS**

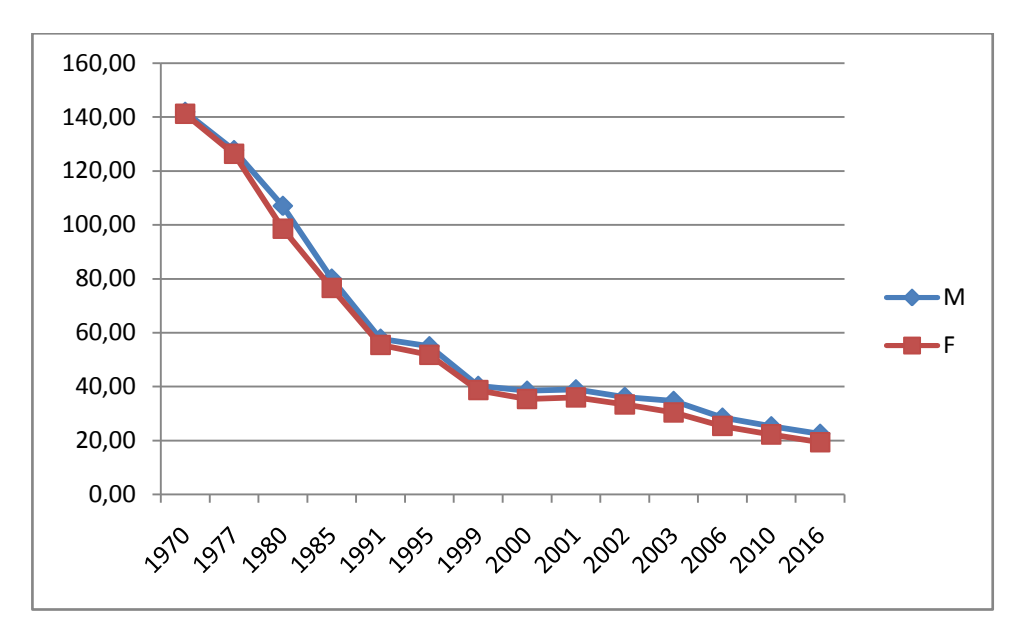

Structure de la mortalité infantile selon l'âge

A distinguer dans la mortalité infantile :

1. La mortalité néonatale précoce (au cours des 7 premiers jours) ;

وفياث حديثي الوالدة المبكرة 2. La mortalité néonatale (au cours des 28 premiers jours) ;

وفياث حديثي الوالدة 3. La mortalité post néonatale (du 29<sup> ème jour</sup> au 1 er anniversaire 365 jours)

وفياث ما بعد الوالدة 4. La mortalité périnatale inclut la mortinatalité et la mortalité néonatale

> Périnataleالوفياث المحيطت بالوالدة Mortinatalité ولادة جنين ميت

Taux de mortalité néo natale précoce

$$
m_{0-6} = \frac{D(0-6)}{N} * 1000
$$

Taux de mortalité néo natale

$$
m_{0-27} = \frac{D(0-27)}{N} \times 1000
$$

Taux de mortalité post néonatale

$$
m_{28-365} = \frac{D(28-365)}{N} * 1000
$$

La somme des deux taux est le TMI=m  $_{0-27}$ +m  $_{28-365}$ 

Taux de mortinatalité : rapport de mortinaissances (Dmn) aux naissances vivantes et mortinaissances

$$
m(mn) = \frac{\text{Dmn}}{\text{N} + \text{Dmn}} * 1000
$$

Taux de mortalité périnatale

$$
m(prn) = \frac{Dmn + D0 - 27}{N + Dmn} * 1000
$$

### **Les D0-27 peuvent parfois être remplacés par les D0-6**

**Exemple**

## **Calculez les taux selon les données du tableau**

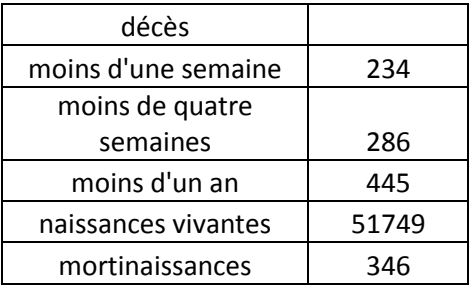

Taux de mortalité néo natale précoce

$$
m_{0-6} = \frac{D(0-6)}{N} \times 1000
$$

$$
m_{0-6} = \frac{234}{51749} \times 1000 = 4.5\%0
$$

Taux de mortalité néo natale

$$
m_{0-27} = \frac{D(0-27)}{N} \times 1000
$$

$$
m_{0-27} = \frac{286}{51749} \times 1000 = 5.5\%0
$$

Taux de mortalité post néonatale

$$
m_{28-365} = \frac{D(28-365)}{N} \times 1000
$$

$$
m_{28-365} = \frac{445-286}{51749} \times 1000 = 3.1\%
$$

La somme des deux taux est le TMI= $m_{0-27}$ + $m_{28-365}$ 

$$
TMI = \frac{445}{51749} = 8.6\%0
$$

Taux de mortinatalité : rapport de mortinaissances (Dmn) aux naissances vivantes et mortinaissances

$$
m(mn) = \frac{\text{Dmn}}{\text{N} + \text{Dmn}} * 1000
$$

$$
m(mn) = \frac{346}{51749 + 346} * 1000 = 6.6 %0
$$

Taux de mortalité périnatale

$$
m(prn) = \frac{\text{Dmn} + \text{D0} - 27}{\text{N} + \text{Dmn}} * 1000
$$

$$
m(prn) = \frac{346 + 286}{51749 + 346} * 1000 = 12.1
$$

### **Si c'est résultats étaient enregistrés** *dans une génération* **nous aurons alors**

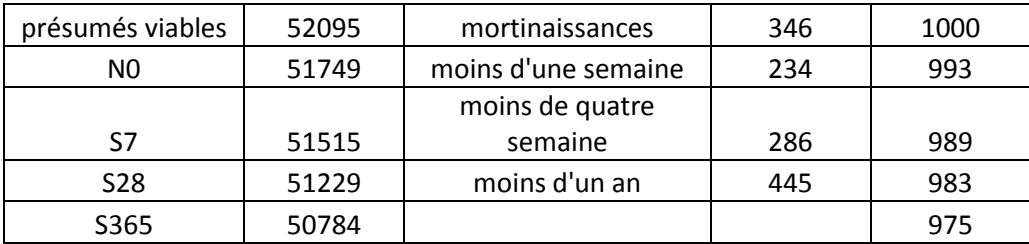

**Sur 1000 enfants présumés viables :**

### **993 naitrons en vie**

## **989 survivront jusqu'à la première semaine**

## **983 atteindront l'âge de 4 semaines et 975 fêteront leurs 1er anniversaire**

La table de mortalité

### Définition

D'une manière générale, la table de mortalité décrit la façon dont avec l'avancement dans l'âge les disparitions par mortalité se produisent dans une génération.

Cette définition se base sur les fonctions suivantes :

- $\sqrt{x}$  âge exact;
- $\checkmark$  *a* amplitude des intervalles d'âge pour lesquels on calcule les probabilités ;
- $\checkmark$  *Sx* nombre de survivants jusqu'à l'âge exact x (*xème* anniversaire)  $\Box$  $[1(x)$  ;
- *<del>√ aqx</del> probabilité de mourir dans l'intervalle d'âge entre <i>x* et *x+n*  $[q(x, x+a)$  *ou qx,x+a*] ou le quotient de mortalité ;
- *apx*  probabilité de survivre (ne pas mourir) de l'âge *x* à l'âge *x+a*   $[p(x, x+a)$ ;
- $\checkmark$  *aLx* « population de table » ou le nombre d'années vécues dans l'intervalle d'âge entre *x* et *x+a* [ *L(x,x+a) ;*
- *<del>√ adx</del> nombre de décès dans l'intervalle d'âge entre <i>x* et *x+a* [ $d(x,x+a)$  *;*
- *<del>√ amx</del> taux de mortalité dans l'intervalle d'âge entre <i>x* et *x+a* [*m(x,x+a)*  $\overline{a}$ ou le taux de mortalité de table ;
- $\checkmark$  *Tx* nombre d'années vécues après l'âge exact x (*xème* anniversaire) ;
- *ex*  espérance de vie (durée moyenne de vie) après l'âge exact x (*xème*  anniversaire) ;

Table de mortalité par année d'âges

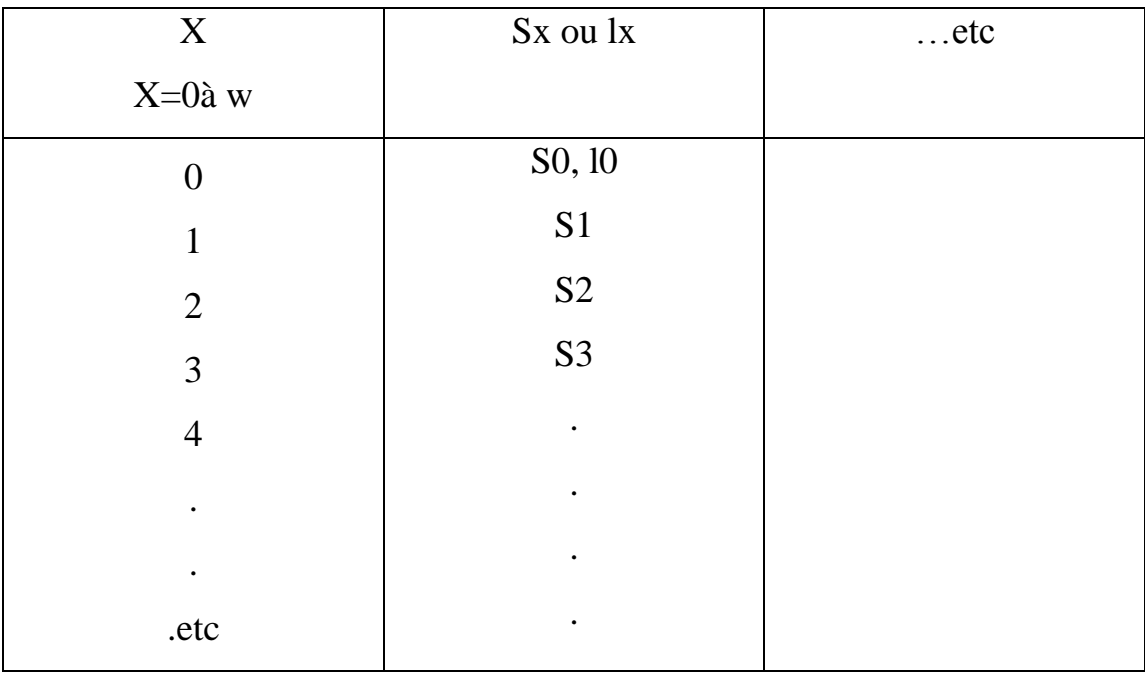

Le plus souvent on présente une table de mortalité par groupes

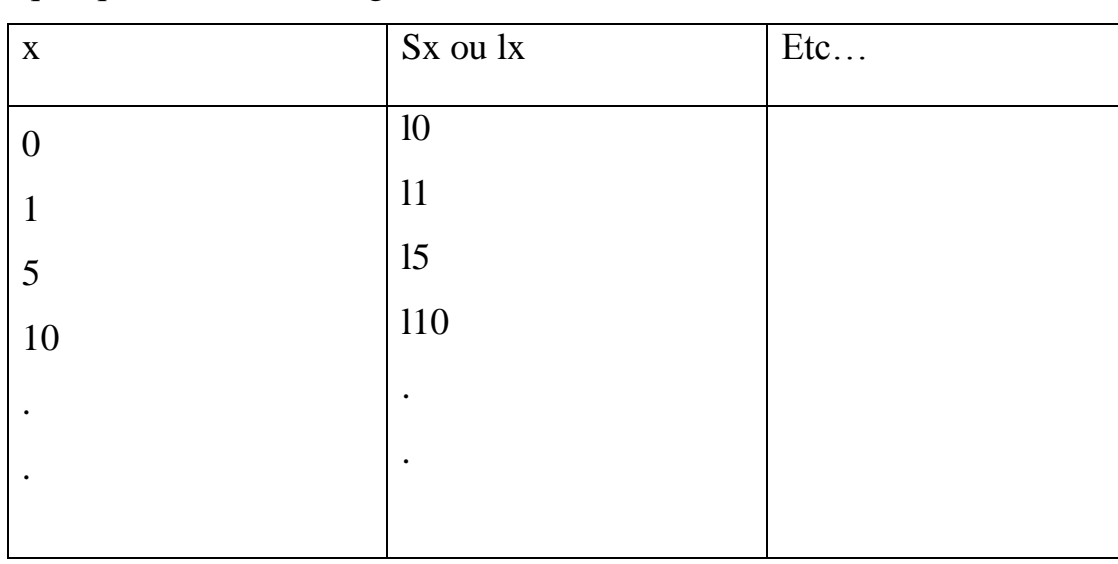

quinquennaux cad abrégée.

Analyse démographique/M1 Sciences de la population/Univ-Tlemcen Notes de Cours Pr. HAMZA CHERIF, A. ali.hamzacherif@yahoo.com ou ali.hamzacherif@mail.univ-tlemcen.dz Exemple : table de mortalité algérienne (débat)

## **Table de génération (s) et table du moment**

Les tables de génération (s), peuvent concernées plusieurs générations voisines, fiable pour représenter la notion de table de mortalité, **mais assez rarement calculées en raison du recul dans le temps qu'elles supposent et de la longue continuité des statistiques qu'elles exigent.**

## **Calcul direct des quotients de mortalité**

Cela suppose un double cassement des décès.

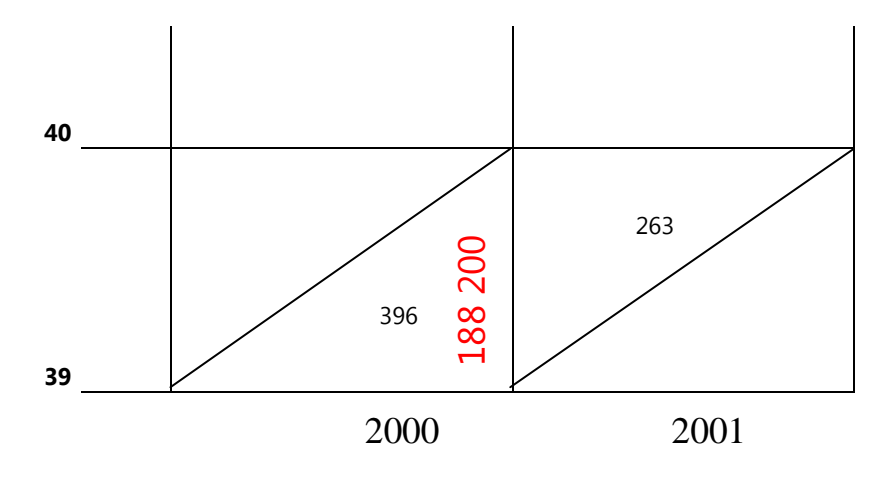

1q39=(396+263)/188200=0.00349=3.49%0

Impossible d'aller plus loin dans l'analyse en raison des données.

Dans presque touts les pays du monde on utilise se qu'on appel **les tables de** 

## **mortalité du moment**

**Le principe repose sur la transformation des taux (généralement type I) en quotients (probabilité)**. Cette transformation n'est possible que pour les événements non renouvelables.

Deux types de transformations sont possibles :

1. Linéaire

si a=1  

$$
aqx = \frac{2 * 1mx}{2 + 1mx}
$$

 $\sin a=5$ 

$$
5qx = \frac{10 * 1mx}{2 + 5 * 1mx}
$$

 $si$   $a=4$ 

$$
4\mathbf{qx} = \frac{\mathbf{8} * 1m\mathbf{x}}{2 + 4 * 1m\mathbf{x}}
$$

2. Exponentielle (Reed et Merrell)

Cette méthode est en quelque sorte empirique.

Reed et Merrell ont pu sur la base d'une régression, effectuée sur les tables de mortalité des USA, entre les taux de mortalité et les quotients établir la relation suivante (sous sa forme la pus simple)

$$
aqx = 1 - e^{-a*amx}
$$

Voir exemple sur Excel.

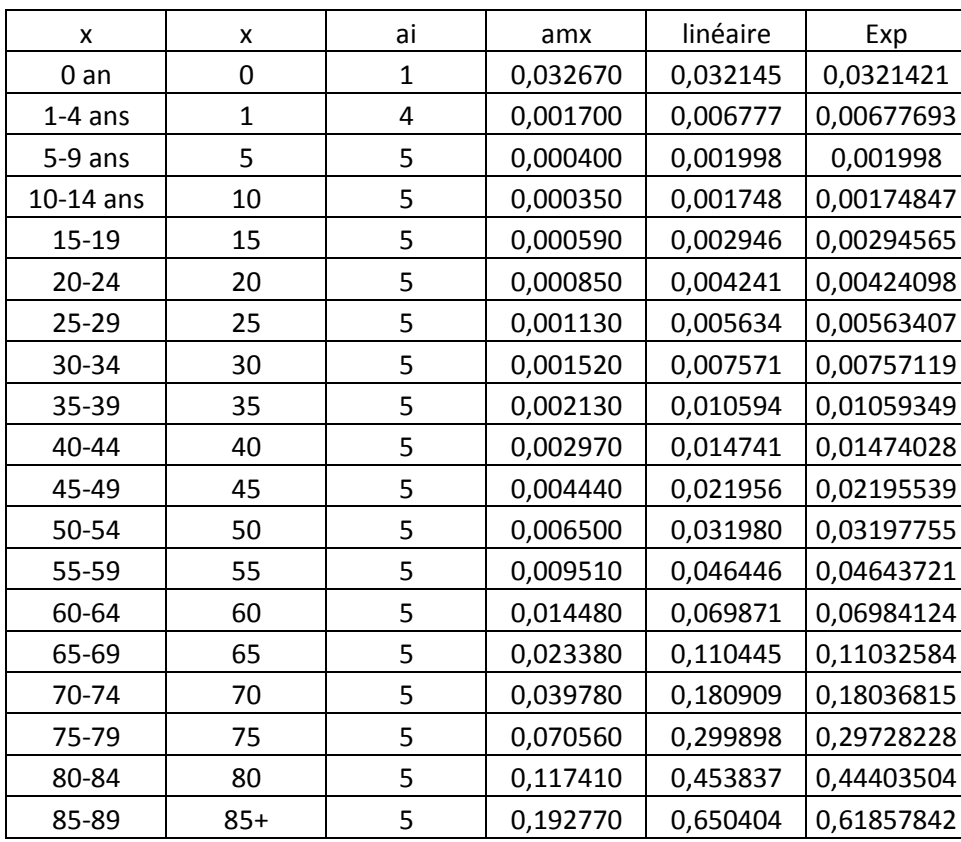

Les éléments de la table

- 1. Désigner une racine de la table (10<sup>n</sup>) par exemple 10.000 ou 100.000;
- 2. Calcul des éléments de la table :
	- i.  $d(x, x+a)=lx*aqx$
	- ii.  $1x+a= 1x-d(x, x+a)$

iii. 
$$
aqx = \frac{d(x,x+a)}{dx}
$$

- iv. apx (probabilité de survie entre x et x+a)= 1-aqx ou  $\frac{x+a}{b}$ lx avec aqx+apx=1
- v. xpo= la probabilité entre la naissance et l'âge x équivaut à  $\frac{lx}{l0}$

vi. aLx ou Lx, 
$$
x+a = (lx + lx_{+a}) * a/2
$$

Analyse démographique/M1 Sciences de la population/Univ-Tlemcen Notes de Cours Pr. HAMZA CHERIF, A. ali.hamzacherif@yahoo.com ou ali.hamzacherif@mail.univ-tlemcen.dz Sauf pour  $L0 = \beta^* l_0 + \alpha^* l_1$ vii. Tx nombre d'années vécues  $\sum aLx$  après l'age x viii. Espérance de vie à l'âge x  $e_x = \frac{Tx}{ix}$  $l\chi$ ix. Les probabilités de survies perspectives  $aPx = \frac{aLx+a}{aLx}$ aLx x. Si a =1 donc  $Px = \frac{Lx+1}{Lx}$ Lx

xi. aMx les taux de mortalité de la table  $aMx = \frac{d(x,x+a)=a dx}{dx}$ aLx

### **Estimation de Lx +**

1 ère Méthode

Puisque

 $aMx = \frac{d(x,x+a)}{dx}$  $\frac{\text{L}(x, x+a)}{\text{L}x, x+a}$ et aMx≈amx

Cela suppose que l'on ait le taux de mortalité du dernier groupe d'âge ce qui n'est pas toujours évident.

Une autre approche basé sur un modèle de regression donne une bonne estimation de Lx+

 $Lx+=Tx+=lx+*log_{10}lx+$ 

Dans notre exemple Lx+=7481\*log10(7481)

## De la baisse de la mortalité en Algérie

## de 1970 à 2007

Dr. HAMZA CHERIF Ali Faculté des Sciences Humaines et Sciences Sociales Université d'ABOU BEKR BELKAÏD **Tlemcen** 

#### **Résumé**

Bien qu'après l'indépendance l'Algérie a hérité d'une situation qualifiée à juste titre de dramatique en ce qui concerne la mortalité, il faut dire que de nos jours le pays se classe dans un rang mondial très honorable en ce qui concerne les indicateurs de ce phénomène. La baisse de la mortalité a touché tous les âges permettant à l'espérance de vie d'atteindre des valeurs concurrençant même des pays qui jadis détenaient des records en ce qui concerne la baisse de la mortalité. En 2007, par exemple, l'espérance de vie à la naissance a dépassé le cap de 76 ans pour les femmes et 74 ans pour les hommes, c'est-à-dire une amélioration de prés de 50% par rapport à 1965. Le même constat peut être fait pour les autres indicateurs.

Nous proposons dans cet article de retracer la baisse de la mortalité via quelques indicateurs classiques, tels que le taux brut de mortalité, l'analyse du schéma par âge de la mortalité, l'espérance de vie à la naissance…etc.

#### **Mots clés**

Mortalité, Espérance de vie, Schéma de la mortalité par âge, Taux brut de mortalité, Quotients de mortalité, Standardisation, Méthode Jhon POLLARD.

#### **Introduction**

Le caractère prodigieux de la baisse de la mortalité survenu en Algérie dans le passé récent reflète, sans nul doute, les efforts colossaux entrepris dans le domaine de la lutte contre la mortalité et la morbidité. En effet, à l'aube de l'indépendance il était quasiment impossible, voir même utopique, d'imaginer un instant une baisse de la mortalité telle qu'elle c'est produite quelques années plus tard. Parallèlement à un héritage colonial désastreux en matière d'infrastructures et de personnels de santé<sup>1</sup>, les indicateurs de mortalité étaient très inquiétants. L'espérance de vie à la naissance (e<sub>o</sub>), par exemple, se situait à peine à 50 ans, la mortalité infantile, quant à elle, faisait des ravages : en 1965, plus de 40 % des décès surviennent avant la première année de vie. Le taux de mortalité infantile, qualifié de dramatique, s'élevait à 175 %o. A cela s'ajoute une conjoncture démographique peu favorable caractérisée par un flux des naissances très important occasionnant un accroissement naturel des plus élevé dans l'histoire de l'Algérie.

Face à cette situation, inquiétante, l'état a entrepris une politique rigoureuse en matière de santé de la population. L'aspect le plus audacieux de cette politique est sans nul doute la démocratisation et la gratuité des soins pour l'ensemble de la population.

De nos jours l'Algérie se classe dans un rang mondial très honorable. La mortalité a baissé au niveau de tous les âges permettant à l'espérance de vie d'atteindre des valeurs concurrençant même des pays qui jadis détenaient des records en ce qui concerne la baisse de la mortalité. En 2007, par exemple, l'espérance de vie à la naissance a dépassé le cap de 76 ans pour les femmes et 74 ans pour les hommes, c'est-à-dire une amélioration de prés de 50% par rapport à 1965. Le même constat peut être fait pour les autres indicateurs.

Nous proposons dans cet article de retracer la baisse de la mortalité via quelques indicateurs classiques, tels que le taux brut de mortalité, l'analyse du schéma par âge de la mortalité, l'espérance de vie à la naissance…etc.

Il est vrai qu'un tel travail parait, à priori, classique et très largement débattu par nos confrères démographes et épidémiologistes, toutefois, en plus du fait que l'intérêt d'une étude plus actualisée sur le phénomène de la mortalité ne peut être contesté, nous esquisserons, dans cet article, une application de la méthode de Jhon POLLARD qui consiste à mesurer l'effet de chaque âge ou groupe d'âge dans la variation entre deux espérances de vie à la naissance.

#### **Méthodologie**

1

La méthodologie adoptée dans cet article est toute simple. Elle consiste à analyser les données publiées par l'Office National des Statistiques (O.N.S.). Cependant avant de commencer cette analyse il faut souligner qu'il y' a seulement une vingtaine d'années, un tel travail présentait des difficultés importantes en raison de l'imperfection des données qui obligeaient les chercheurs à recourir à des méthodes dites « indirectes » pour estimer les paramètres de ce phénomène.

Il faut rappeler que même l'ampleur du sous-enregistrement des décès à l'état civil était méconnue jusqu'à 1970. Il a fallu, en effet, attendre l'enquête démographique à trois passages de 1969 - 1970 pour mesurer pour la première fois le taux de couverture de l'état civil. Aucune étude qui se voulait sérieuse ne pouvait échapper à une évaluation des données et aux corrections qui s'imposaient<sup>(1)</sup>. Pour les années qui suivent l'enquête de 1969-70, l'Office National des Statistiques (O.N.S) publia annuellement des taux de couverture jusqu'à 1981 (Tableau 1).

 $^{\rm 1}$  Voir à ce propos HAMZA CHERIF, A. et MOKHTARI, A., 2008.

 $(1)$  Voir par exemple (Salhi M., 1984) et (Salhi M., 1987)

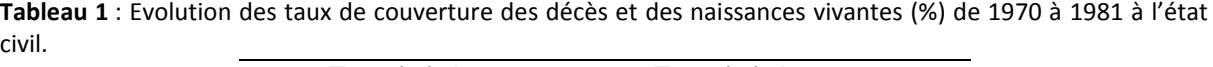

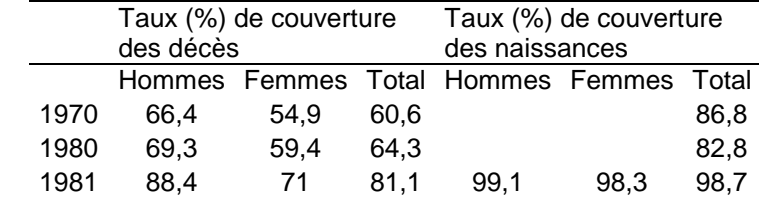

Source : (Daoudi N., 2001, p. 112)

Malgré l'amélioration constatée entre 1970 et 1981 en ce qui concerne les taux de couverture des décès, « aucune note méthodologique n'accompagne la publication de ces taux pour les années citées, ce qui rend difficile la compréhension de la méthode de leur calcul et de se prononcer sur leur qualité » (Daoudi N., 2001, p. 110). On sait que pour mesurer l'ampleur du sous enregistrement des décès, il faut mener une opération de collecte parallèle à l'état civil. Or durant cette période (1970-1981) aucune enquête n'a été effectuée. A cet égard il faut souligner qu'il serait incorrect de continuer encore aujourd'hui à corriger les décès enregistrés en utilisant les taux de couverture de 1981. Il est dès lors nécessaire qu'une enquête d'évaluation de l'état civil soit menée afin de voir comment a évolué le niveau de l'enregistrement à l'état civil depuis 1981.

Toutefois, même si de nos jours l'exhaustivité de l'enregistrement de la mortalité est tout à fait défendable, il ne faut pas oublier que notre système statistique souffre, encore, de lacunes sérieuses rendant, malheureusement, toute tentative d'analyse poussée de la mortalité vaine. Il est, en effet, inadmissible, qu'au début du troisième millénaire, un pays comme l'Algérie ne produit pas encore une table de mortalité par causes de décès. Aussi, l'absence de tables de mortalité par régions (wilayas) constitue un handicap sérieux pour toute analyse raffinée de la mortalité par régions. Il va sans dire que notre système de collecte de données constitue une entrave sérieuse pour les chercheurs et les scientifiques. Il est dés lors nécessaire que les pouvoirs public prennent conscience de ce problème majeur et d'adapter notre système de collecte de données aux nouvelles exigences de la recherche scientifique.

#### **I. L'évolution des taux bruts de mortalité**

**.** 

Bien qu'il soit très sensible à l'effet de structure par âge et par sexe<sup>2</sup>, le taux brut de mortalité (TBM) peut néanmoins donner une idée grossière sur la tendance de la mortalité en Algérie. La série chronologique du TBM présentée en figure 1 permet de tirer quelques réflexions. La courbe du TBM se caractérise par une baisse très modeste entre 1965 et 1977 ; le mouvement est caractérisé par des fluctuations en cette période et la baisse n'est pas très nette. Le TBM ne baisse que de deux points sur 11 ans, soit seulement 10% de baisse. Deux facteurs expliquent cette modeste performance :

- i. Au lendemain de l'indépendance, le pays a hérité d'une situation sanitaire des plus catastrophiques. Le départ massif des médecins d'origine européenne n'a laissé que 387 diplômés en sciences médicales (toutes spécialités confondues) dont 285 médecins, 70 pharmaciens et 15 chirurgiens dentistes. Cet effectif très faible devait couvrir les besoins d'une population s'élevant à quelque 10 millions d'habitants répartis sur 2.8 millions km2. . Les conséquences de cette équation très difficile entre l'offre et la demande en matière de soins ne pouvaient être que pénibles en matière de santé de la population.
- ii. Le deuxième facteur qui, à notre sens, a puisement contribué dans la hausse de la mortalité est la conjoncture démographique durant la période postindépendance. En effet, l'Algérie avait connu en cette période un boom démographique peu égalé dans l'histoire récente de l'humanité<sup>3</sup>. Il était quasiment impossible de rattraper, à la fois, le retard en matière d'offre de soins et de répondre aux besoins des nouveaux demandeurs. Cette situation a, bien

<sup>&</sup>lt;sup>2</sup> Dans les comparaisons temporelles, par exemple, le TBM ne peut être un pertinent indicateur que si la structure par âge ne varie pas ou varie peu dans le temps.

 $^3$  La littérature abordant cette question est abondante. Voir, par exemple, HAMZA CHERIF, A., 2006.

#### ali.hamzacherif@yahoo.com ou ali.hamzacherif@mail.univ-tlemcen.dz

évidement, engendré une mortalité importante au niveau des tranches d'âges fragiles, particulièrement les jeunes d'entre elles.

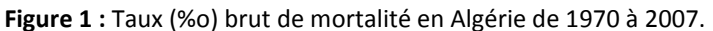

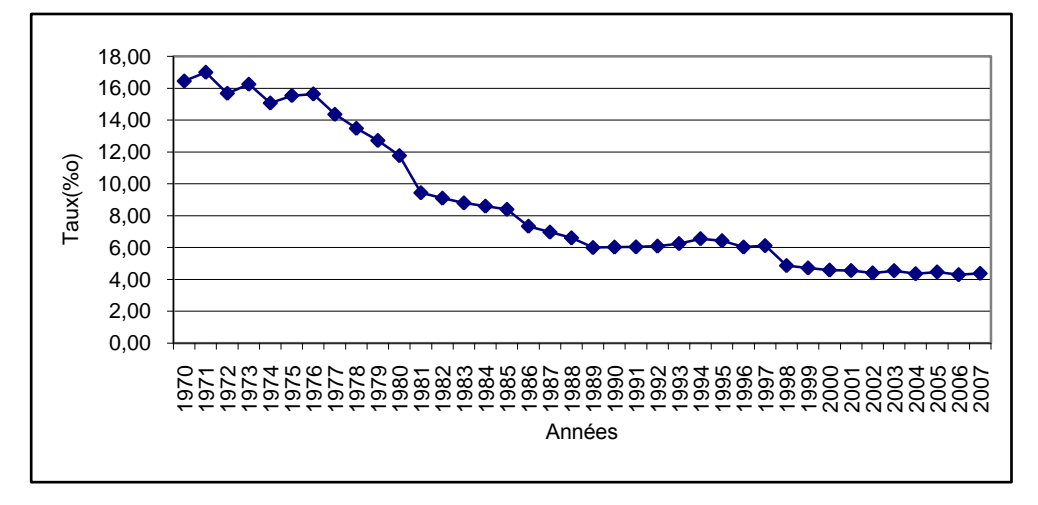

Source : Tableau A1 en Annexe.

1

Après 1976, on assiste à une forte baisse du niveau du TBM jusqu'à 1989. C'est la période la plus favorable en matière de gain en TBM : il passe de 15,64 à 6%o, soit plus de 60 % de baisse. Durant cette période l'Algérie a investit massivement dans les politiques de santé visant à réduire le niveau de la mortalité générale et en particulier la mortalité infantile.

Pendant la période récente (1990-1998), on assiste à une stagnation autour de 6%, avec tout de même un recul assez important pour les années 1993, 1994 et 1995. Ce sont les années où le pays a le plus fortement subi les effets du terrorisme.<sup>4</sup> Après cette date le TBM renoue, à nouveau, avec la baisse. De nos jours il se stabilise autour de 4,3%o.

Compte tenu du vieillissement de la population algérienne dont les prémices commencent à se dessiner au niveau de la structure par âge, nous devons nous attendre à une ascension du taux brut de mortalité dans les deux à trois décennies à venir.

Il va sans dire que la baisse du niveau de la mortalité générale en Algérie, représentée ici au moyen du TBM, est colossale. Par ailleurs, il est tout à fait normal que la contribution des différents âges dans la baisse du niveau de mortalité générale entre 1970 et 2007, n'est pas homogène. Pour mieux décanter le tribut de chaque âge ou groupe d'âge dans la baisse de la mortalité générale nous avons calculé les coefficients de corrélation linéaire entre chaque quotient de mortalité (de 1q0 à 5q55) et le taux brut de mortalité (TBM) et cela pour les années allant de 1970 à 2007. Les résultats sont présentés dans la figure 2.

En dépit du fait que l'intensité de la corrélation, entre la mortalité par âge et la mortalité générale, n'est pas uniforme, il n'en demeure pas moins que celle-ci est positive pour tous les âges. Autrement dit, tous les âges, sans exception, ont contribué dans la baisse du taux brut de mortalité mais à des degrés différents.

**Figure 2:** Coefficients de corrélation linéaire « *r* » entre les quotients de mortalité et le taux brut de mortalité.

<sup>&</sup>lt;sup>4</sup> Lors d'un discoure, le Président de la République a parlé d'une centaine de milliers de morts. D'autres parties évoquent même le chiffre de 200.000.

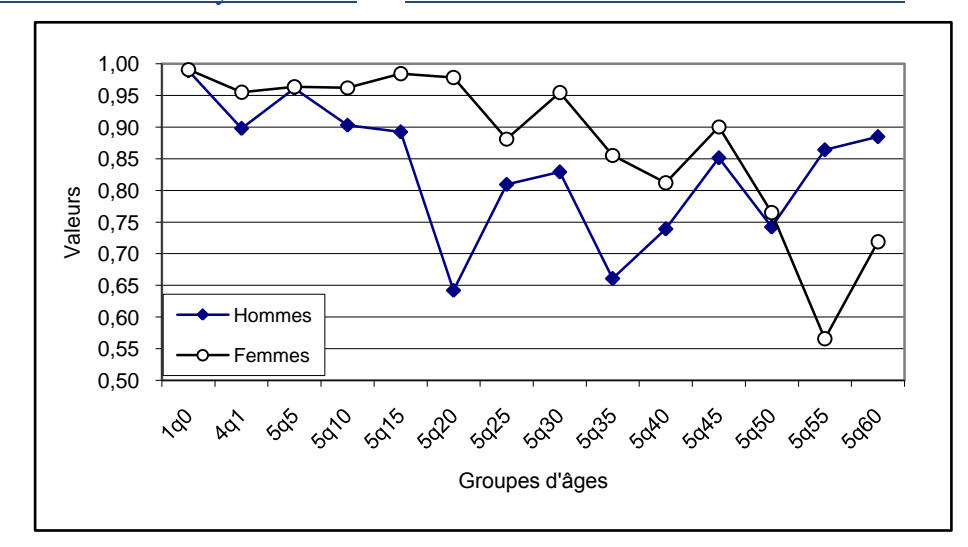

Source : Valeurs calculées à partir des tableaux A1 et A2 en Annexe.

Ainsi pour les femmes, nous remarquons qu'à l'exception du quotient de mortalité 5q55 dont la corrélation avec le TBM est relativement faible, 0.57, les autres quotients manifestent une corrélation très intense avec la mortalité générale. En effet, on n'y remarque que l'amplitude de variation des coefficients de corrélation des autres quotients varie de 0.99 à 0.72 (voir Figure 2). Toutefois, il faut noter que la contribution des groupes d'âges jeunes est plus prononcée. Leurs coefficients de corrélation linéaire avec le TBM frôlent l'unité.

Pour les Hommes, le constat n'est pas très différent. Une intense et positive corrélation entre l'évolution de la mortalité par âge (quotients de mortalité) et le niveau générale de la mortalité (le taux brut de mortalité). En effet, hormis les quotients de mortalité des groupes d'âges 25-29<sup>5</sup> ans et 35-39 ans où la corrélation est relativement faible (0.65), les autres âges ont puisement contribué dans la baisse de la mortalité générale en Algérie.

En conclusion nous dirons, donc, que la baisse du taux brut de mortalité en Algérie durant la période 1970- 2007 est redevable à tous les âges. Nous y reviendrons plus en détails plus loin.

#### **II. L'espérance de vie à la naissance**

**.** 

Bien entendu, on retrouve les mêmes tendances décrites plus haut sur la base de l'évolution du TBM (Figure 1). Après un gain modeste entre 1965 et 1977 (0,2 années de gain par an) on assiste à une progression spectaculaire entre 1977 et 1990: l'espérance de vie passe, de 53,05 à 66,74 ans pour les hommes, et de 53,48 à 68,12 ans pour les femmes. Puis s'ensuit une période de stagnation voir même de recul entre 1990 et 1996. Les années 1994, 1995 ont même été particulièrement catastrophiques : en l'espace de deux ans l'espérance de vie à la naissance avait baissé de deux ans pour les femmes et de presque un an pour les hommes. Cette situation plus défavorable aux femmes a conduit à une réduction de l'écart entre les deux sexes. A partir de 1996 la situation s'est améliorée de façon sensible. La figure 6 retrace cette dernière tendance. On y observe qu'entre 1996 et 2007, l'espérance de vie à la naissance est passée de 66.74 à 74.7 pour les hommes et de 68.39 à 76.80 ans pour les femmes, soit un gain moyen de 0.7 an par année pour les deux sexes.

**Figure 3** : Evolution de l'espérance de vie à la naissance (1965-2007)

<sup>&</sup>lt;sup>5</sup> Cette indiscipline par rapport aux autres quotients s'explique par le fait que ces groupes d'âges ont beaucoup souffert durant les années de braise (1992-1996).

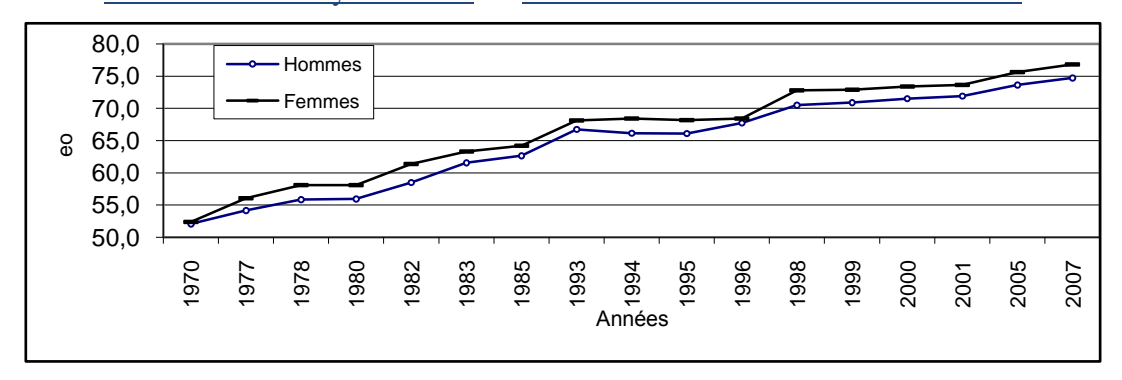

Source : Tableau A 3 en annexe.

Ainsi, en l'espace de 37 ans, c'est-à-dire entre 1970 et 2007, nous avons gagné prés de 25 ans de vie, soit une moyenne de 0.7 année par an. Cette remarquable performance est redevable en grande partie à la baisse de la mortalité infantile.

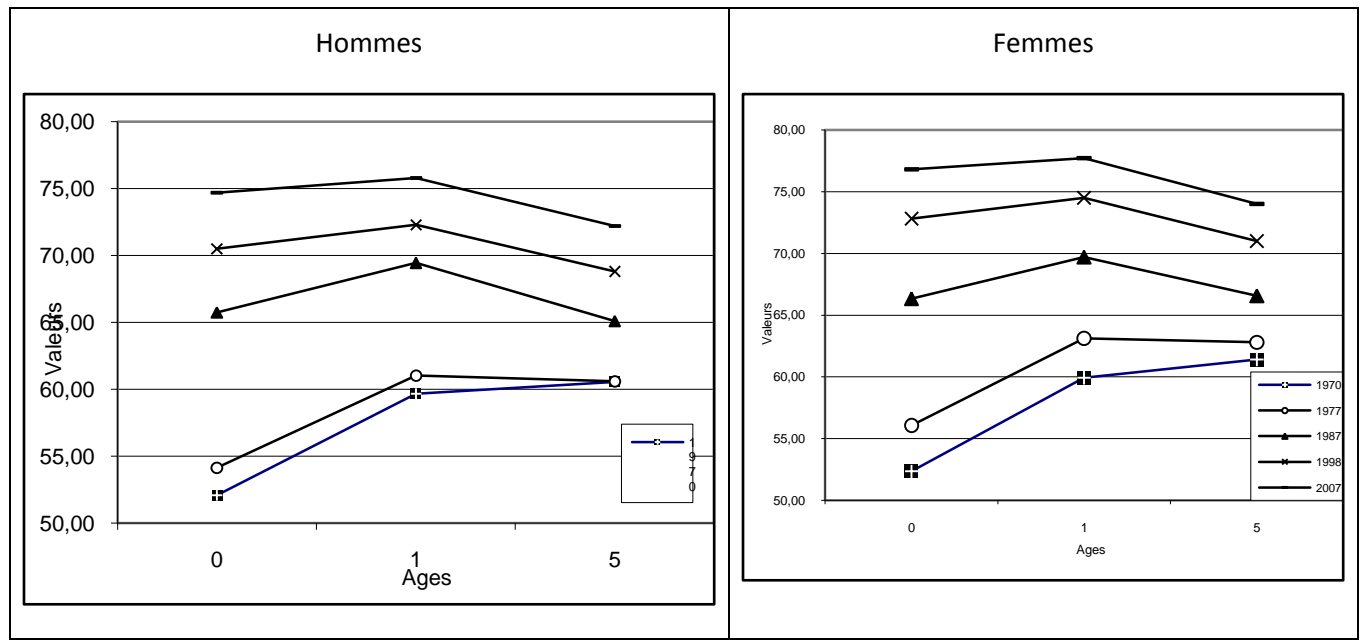

**Figure 4:** Evolution de l'espérance de vie aux jeunes âges.

Source : Tableau A3 en Annexe

En effet, durant les années post indépendance la mortalité infantile était particulièrement pesante. Selon Salhi, 40 % des décès survenaient avant la première année de vie (SALHI, M. 1984, p 38). On peut, donc, aisément comprendre, qu'en 1970, le fait de passer le cap de la première année de vie produisait un gain de 8 années de vie dans l'espérance de vie (Voir Figure 4). Ce gain, intimement lié à la baisse de la mortalité infantile, s'est rétréci depuis. De nos jours, la différence entre l'espérance de vie à la naissance et l'espérance de vie à 1 an est à peine une année.

La baisse de la mortalité entre le premier et le cinquième anniversaire a, elle aussi, baissé d'une manière remarquable. En effet, si en 1970 la courbe des espérances de vie était croissante entre le premier et le cinquième anniversaire (Voir Figure 4), en 2007 la forme de la courbe est tout autre. Autrement dit, les âges 1- 4 ans présentaient une étape difficile à traverser pour les enfants âgés de 1 an au point ou le passage à la cinquième année de vie offrait un gain de 3 années de vie supplémentaire. De nos jours, cette étape, c'est-àdire la période allant de la première à la cinquième année de vie, n'est plus une épreuve difficile pour les enfants puisque l'espérance de vie à 5 ans est inférieure à l'espérance de vie à 1 an.

#### **III. Evolution du schéma de mortalité par âge et par sexe**

L'analyse de la mortalité par âge fait ressortir deux faits majeurs. Le premier tient au fait que la baisse de la mortalité en Algérie concerne tous les âges chez les deux sexes (Figure 5) avec tout de même une différence marquée en faveur des âges 0, 1 et 5 ans. L'on remarque, par exemple, que pour un indice de 100 pour 1970, le quotient de mortalité infantile, 1q<sub>0</sub>, enregistre la valeur de 20 en 2007, c'est-à-dire une baisse de prés de 80 %. Concernant la mortalité du groupe d'âge 1-5 ans, la baisse est nettement plus prononcée. Le quotient de mortalité 4q1 baisse de prés de 90 % durant la période considérée. Il passe de 78 à 5 %o pour le sexe masculin et de 86.4 à 4.6 %o pour le sexe féminin. Le même constat peut être fait pour le groupe d'âge 5- 9 ans. En effet, en dépit d'une légère reprise de la mortalité au sein de ce groupe d'âge durant les années 1978 et 1980, le quotient de mortalité 5q5 baisse de 88 % durant la période 1970-2007.

Le deuxième constat que l'on peut faire de l'analyse de la mortalité par âge concerne la reprise remarquable du risque de mourir pour certain groupes d'âges durant la période 1993-1996. Ce problème a touché les deux sexes en particulier le groupe d'âge 20-24 ans. On note, par exemple, qu'en1994 le risque de décès pour les hommes âgés de 20-24 ans a dépassé celui de 1965. Ce sont en fait les âges les plus exposés au risque de mourir dans les situations de crise.

Nous relevons le même phénomène pour les autres groupes d'âges (25 ans et plus) c'est à dire un pic pour 1994. La mortalité a parfois repris des niveaux qu'on a enregistré il y a plusieurs années. Cette tendance de hausse s'est redressée à partir de 1996, les courbes réaffichent à nouveau une forme descendante (Tableau A 5 en annexe).

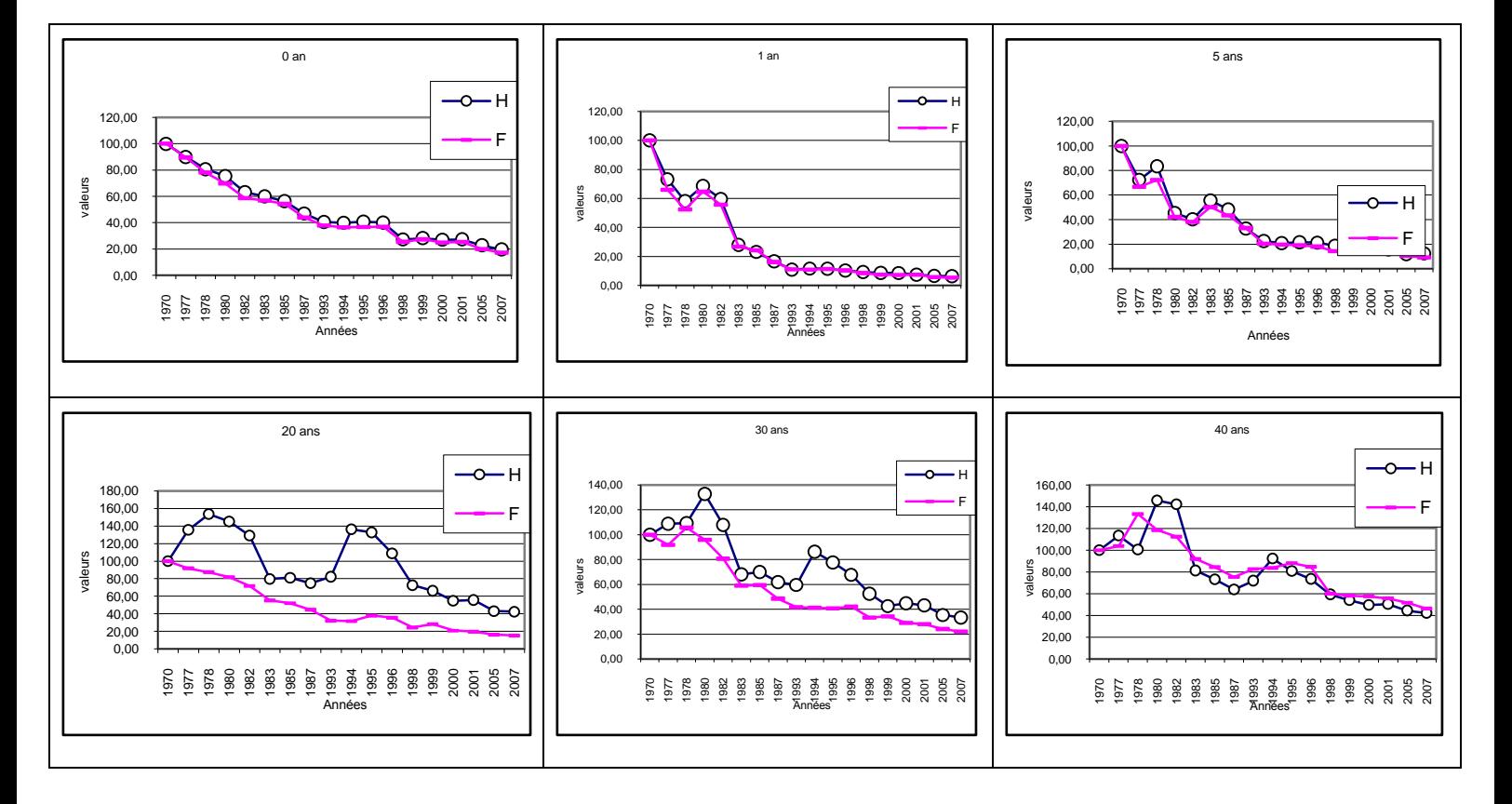

**Figure 5:** Evolution des quotients de mortalité de 1970 à 2007 (1970=100).

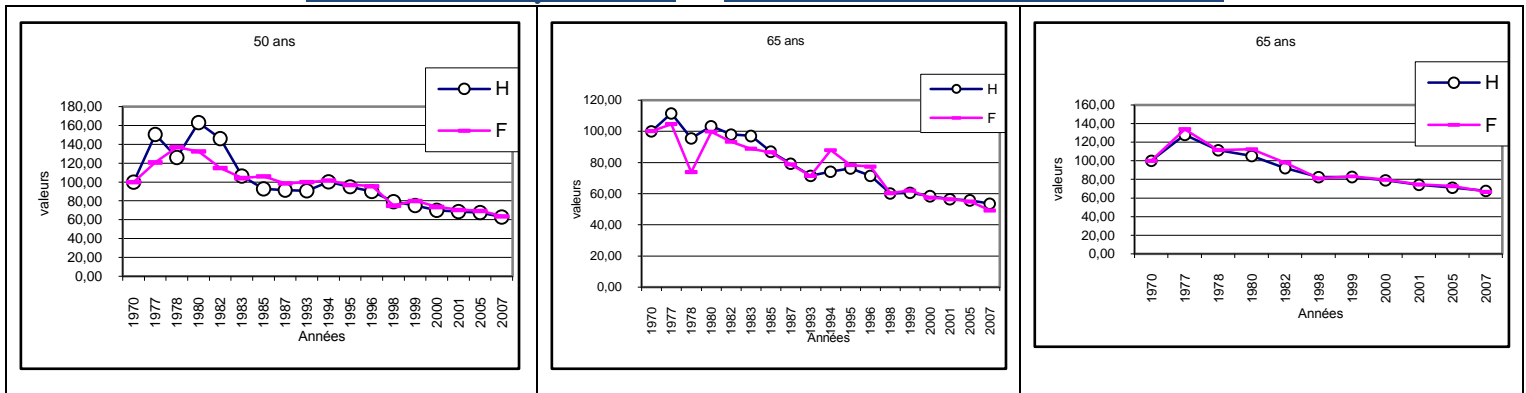

Source: À partir du tableau A2 en annexe.

Au vu de l'évolution du schéma de la mortalité par âge, présenté dans la figure 6, il serait très difficile de ce prononcer sur le poids qu'a joué chaque groupe d'age dans le gain en matière d'espérance de vie à la naissance. En effet, en plus du fait que l'ensemble des courbes présentent une forme descendante, il est établi que dans le processus de baisse de la mortalité, la modification d'un quotient de mortalité à un âge donné entraîne non seulement une modification du nombre des décès de la table à cet âge là mais aussi une modification du nombre de survivants à l'âge, ou groupe d'âge, suivant, qui à son tour modifie le volume des décès et des survivants de la table aux âges ultérieurs, ce qui entraîne une interaction entre les âges dans la variation de l'espérance de vie à la naissance. Il serait, donc, plus judicieux de procéder par modélisation pour isoler l'effet propre à chaque âge ou groupe d'age dans la variation de l'espérance de vie à la naissance.

Pour ce faire la méthode de Jhon POLLARD (CASELLI et al., 2001, p. 349)nous semble appropriée. Dans le cas discret, celle-ci procède comme suit : en indiçant par 1 les valeurs des paramètres de la table de mortalité au temps t1 et par 2 au temps t2 la différence entre deux espérances de vie équivaut à l'expression suivante :

$$
e_0^2 - e_0^1 \cong \sum_{x=0}^{\infty} (aQ_x^1 - aQ_x^2) w(x+0.5a)
$$

où  $\stackrel{2}{\cal C}_0}{}^{et} \stackrel{1}{\cal C}_0$ 0 2  $\bm{e}_0$   $\bm{e}_1$   $\bm{\varrho}_0$  représentent les espérances de vie à la naissance au temps t2 et t1 respectivement ;

$$
aQ_x = -\ln\frac{lx + a}{lx}
$$

$$
_{\text{et}} w(x+0.5a) = 0.5(x \, \boldsymbol{P}_0^2 \boldsymbol{e}_x^1 + x \, \boldsymbol{P}_0^2 \boldsymbol{e}_x^2)
$$

où  $\chi \pmb{P}_{\!0}^{\!2}$ *et*  $\chi \pmb{P}_{\!0}^{\!1}$ 2  $_0$   $e$ l  $\bm{\mathcal{X}}$   $\bm{\mathcal{F}}$   $_0$  représentent la probabilité de survie de la naissance à l'âge X au temps t2 et t1 respectivement. Voyons pour finir un exemple de calcul issu de la période 1998/2007 pour le sexe masculin.

#### ali.hamzacherif@yahoo.com ou ali.hamzacherif@mail.univ-tlemcen.dz

**Tableau 2 :** Contribution des différents âges dans la variation de l'espérance de vie masculine entre 1998 et 2007 selon la méthode de Jhon POLLARD.

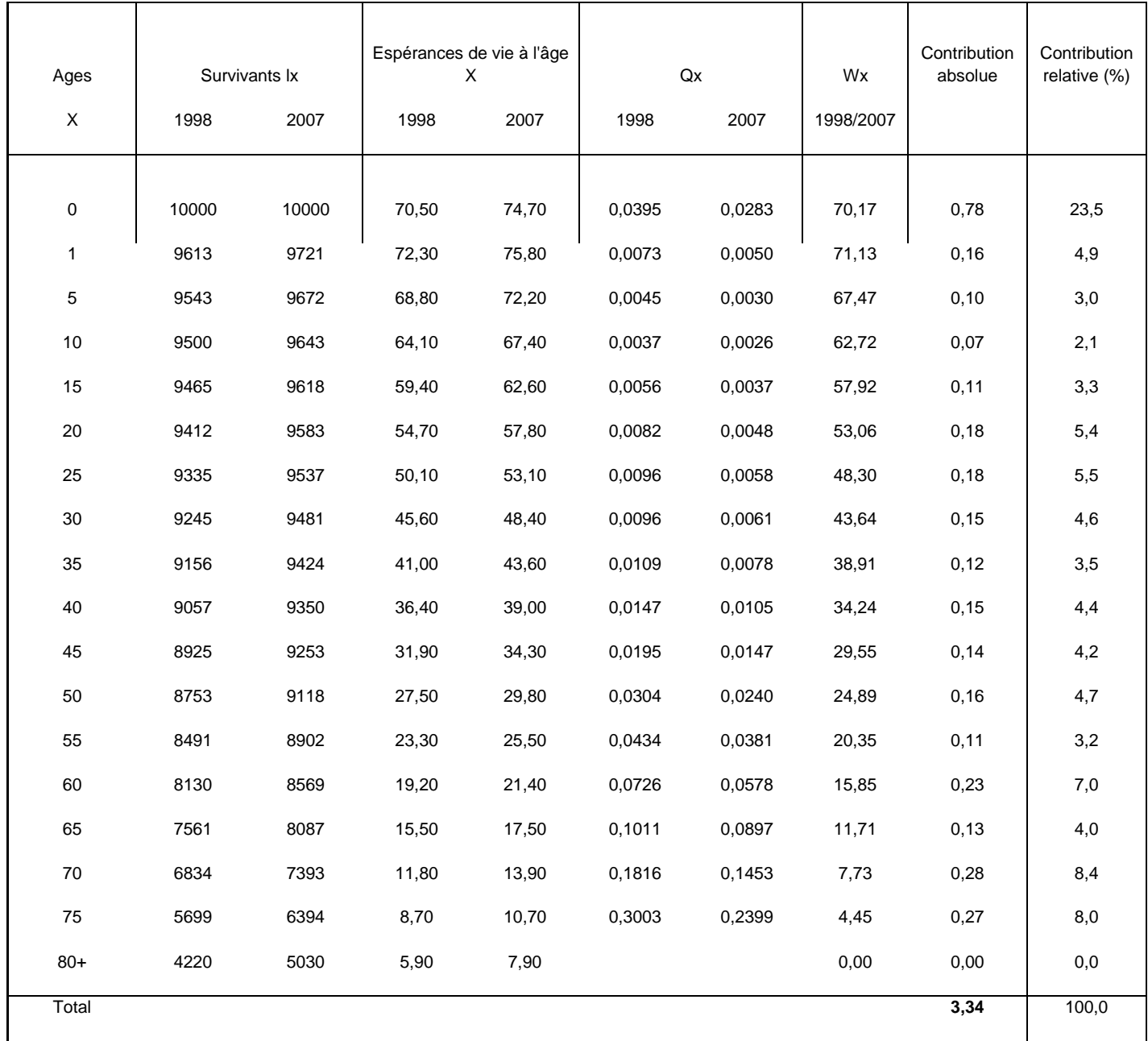

Les résultats détaillés de cette méthode, par périodes et par sexe, sont présentés dans la figure 6.

#### ali.hamzacherif@yahoo.com ou ali.hamzacherif@mail.univ-tlemcen.dz

**Figure 6 :** Contribution relative (%) des âges dans la variation de l'espérance de vie en Algérie durant la période 1970-2007.

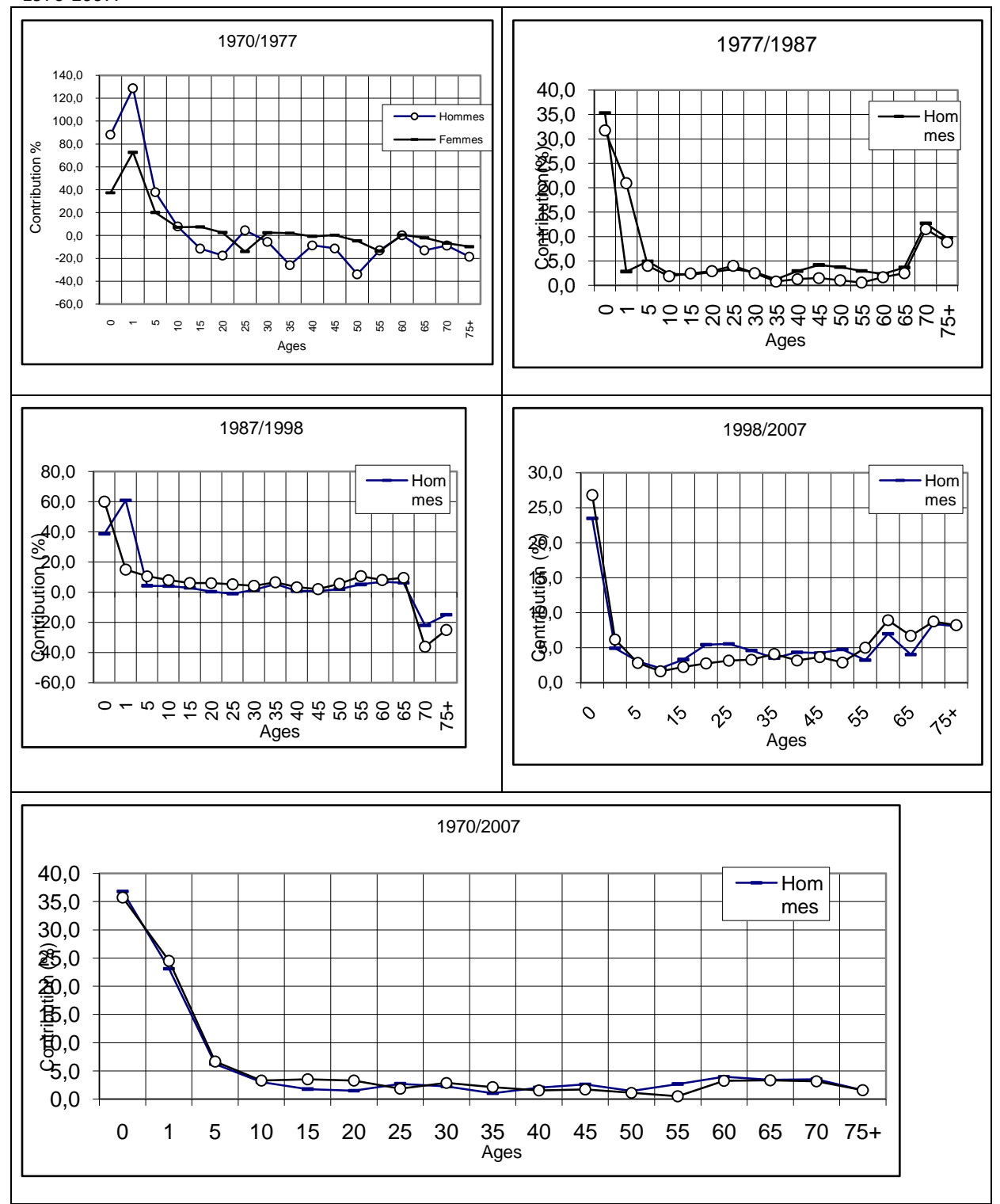

Il ressort que sur un gain total de 22 ans pour les hommes et 24 ans pour les femmes durant les 37 années couvrant la période 1970/2007, prés de 36 % est redevable à la seule baisse de la mortalité infantile. De même, la baisse de la mortalité juvénile n'a pas été sans incidence tangible dans le gain de l'espérance de vie durant la période considérée. En effet, le groupe d'âge 1-4 ans y a contribué à concurrence de 24 % (sexes réunis) dans le gain suscité. Viens en dernier lieu les autres groupes d'âges qui, tous réunis, y ont contribué pour 40 %. L'analyse des résultats par périodes fait ressortir le rôle, toujours, pesant de la baisse de la mortalité infantile dans l'augmentation de l'espérance de vie à la naissance avec des fluctuations visibles entre périodes et une

#### ali.hamzacherif@yahoo.com ou ali.hamzacherif@mail.univ-tlemcen.dz

quasi similitude entre les deux sexes sauf pour la période 1970/1977 où on note 88<sup>6</sup> % pour les hommes contre seulement 37 % pour les femmes.

Un autre aspect, important, ressort de la figure 6 et il concerne cette fois ci la contribution de la mortalité aux âges ultérieurs à 5 ans. En effet après être négatif pour la période 1970/1977 (-154 %et -30 % pour les hommes et les femmes respectivement) c'est-à-dire ayant pour effet de baisser l'espérance de vie à la naissance, on note une manifestation diamétralement opposée durant la période 1998/2007 : 72% pour les Hommes et 67 % pour les Femmes. Ce résultat n'a rien d'extraordinaire, au contraire, il s'inscrit dans le schéma classique de la transition de la mortalité. En effet, il est établi que dans le processus de la baisse de la mortalité, ce sont les groupes d'âges jeunes qui profitent, en premier lieu, de cette baisse, le profit est ensuite déporté vers les groupes d'âges adultes.

La figure 6 montre, en effet, que la contribution du groupe d'âge 75 ans et plus, par exemple, dans les 3.3<sup>7</sup> années de gain d'espérance de vie à la naissance enregistrée durant la période 1998/2007, y a été pour prés de 9 %. Nous devons nous attendre, dans les années futures, a ce que la contribution des groupes d'âges adultes, 60 ans et plus, sera de plus en plus importante. En effet, on peut remarquer que l'espérance de vie aux âges élevés s'est notablement améliorée durant la période 1970/2007(Tableau 3). La population âgée de 60 ans gagne 7 ans de vie entre 1970 et 2007. Le même constat peut être relevé pour les autres âges (voir Tableau 3).

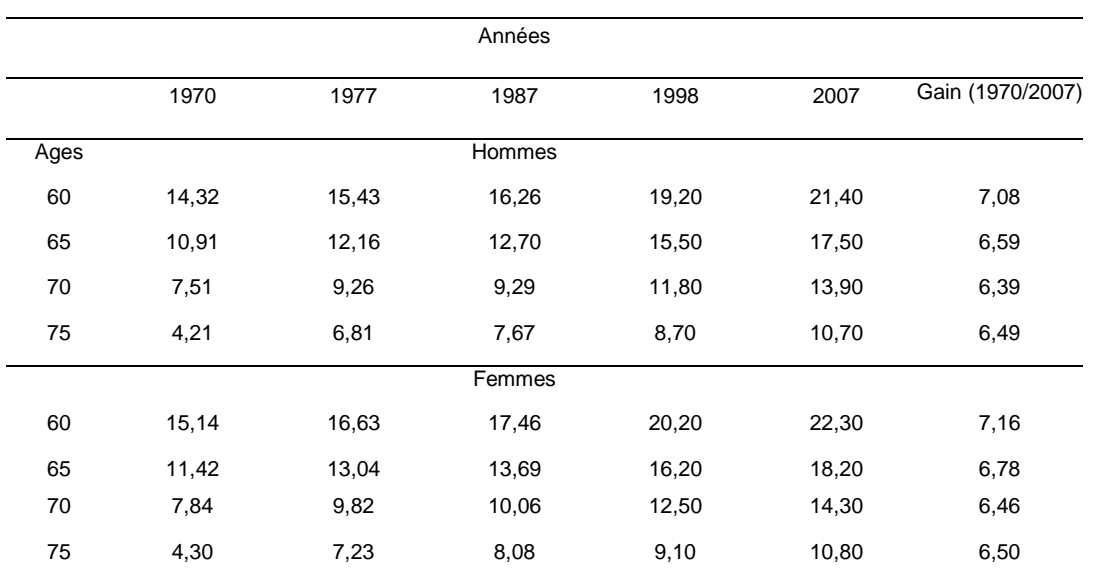

**Tableau 3 :** Evolution de l'espérance de vie aux âges élevés entre 1970 et 2007.

Source : Tableau A3 en annexe.

Bien que les gains en espérances de vie aux âges élevés s'inscrivent dans les victoires remportées contre la mort, nous ne devons pas oublier que cela ne sera pas sans conséquences, parfois déplaisantes, aux niveaux sanitaire, macroéconomique, social et psychologique.

Dans le domaine de la santé, par exemple, l'augmentation de la population du troisième âge conduira, bien évidement, à une expansion des maladies liées au vieillissement de la population. Les spécialistes en la matière commencent déjà à parler d'une transition épidémiologique liée essentiellement au vieillissement de la population.

Un autre secteur très sensible au gonflement de la population du troisième âge, il s'agit notamment de l'équilibre entre retraités et population active. Là aussi, les conséquences d'une nouvelle ère démographique risquent d'être désagréables sur le plan financier.

#### **Conclusion**

**.** 

Plusieurs points peuvent être cités au terme de cette analyse.

 $^6$  Ces fluctuations s'expliquent, à notre sens, par le sous ou/et le sur enregistrement des décès à l'état civil, particulièrement pour les femmes, durant cette période.

<sup>7</sup> Durant cette période le gain était de 3.34 et 3.24 pour les hommes et les femmes respectivement.

#### ali.hamzacherif@yahoo.com ou ali.hamzacherif@mail.univ-tlemcen.dz

- La baisse de la mortalité en Algérie n'a pas été « disciplinée » dans le temps. Après une période de fortes alternances autour d'un niveau élevé durant la période 1970-1976, la mortalité connait une baisse remarquable jusqu'au début des années 1990. C'est la période la plus favorable en matière de gain en TBM et en espérance de vie. Le taux brut de mortalité passe de 15,64 en 1976 à 6%o en 1990, soit plus de 60 % de baisse. L'espérance de vie à la naissance, quant à elle, gagne plus de 15 ans durant cette période : elle passe de 53 à 68 ans.
- En dépit du fait que la progression notable des indicateurs de mortalité est redevable, en grande partie, à la baisse de la mortalité aux jeunes âges, la baisse de la mortalité aux âges adultes explique une part non négligeable de cette amélioration. En effet, nous avons vu que la contribution du groupe d'âge 60 ans et plus dans le gain en espérance de vie enregistré durant la période 1970-2007 a été pour prés de 13%.
- La situation, particulièrement dramatique, qu'a connu l'Algérie durant la période 1990-1996 n'a pas été sans incidences néfaste sur le schéma par âge de la mortalité. Nous avons pu constater que les quotients de mortalité des jeunes adultes ont réaffiché, durant cette période, des valeurs très inquiétantes.
- Nous avons pu relever que l'espérance de vie aux âges élevés ( $e_{60+}$ ) s'est notablement améliorée. Cette augmentation contribuera, considérablement, à l'accroissement numérique de la population du troisième âge. Ceci ne sera pas sans conséquences sur les besoins futurs de la population en matière de santé et sur bien évidement le coût économique qui en résultera.

#### **Annexes**

**Tableau A1 :** Le taux brut de mortalité (1901-2007)

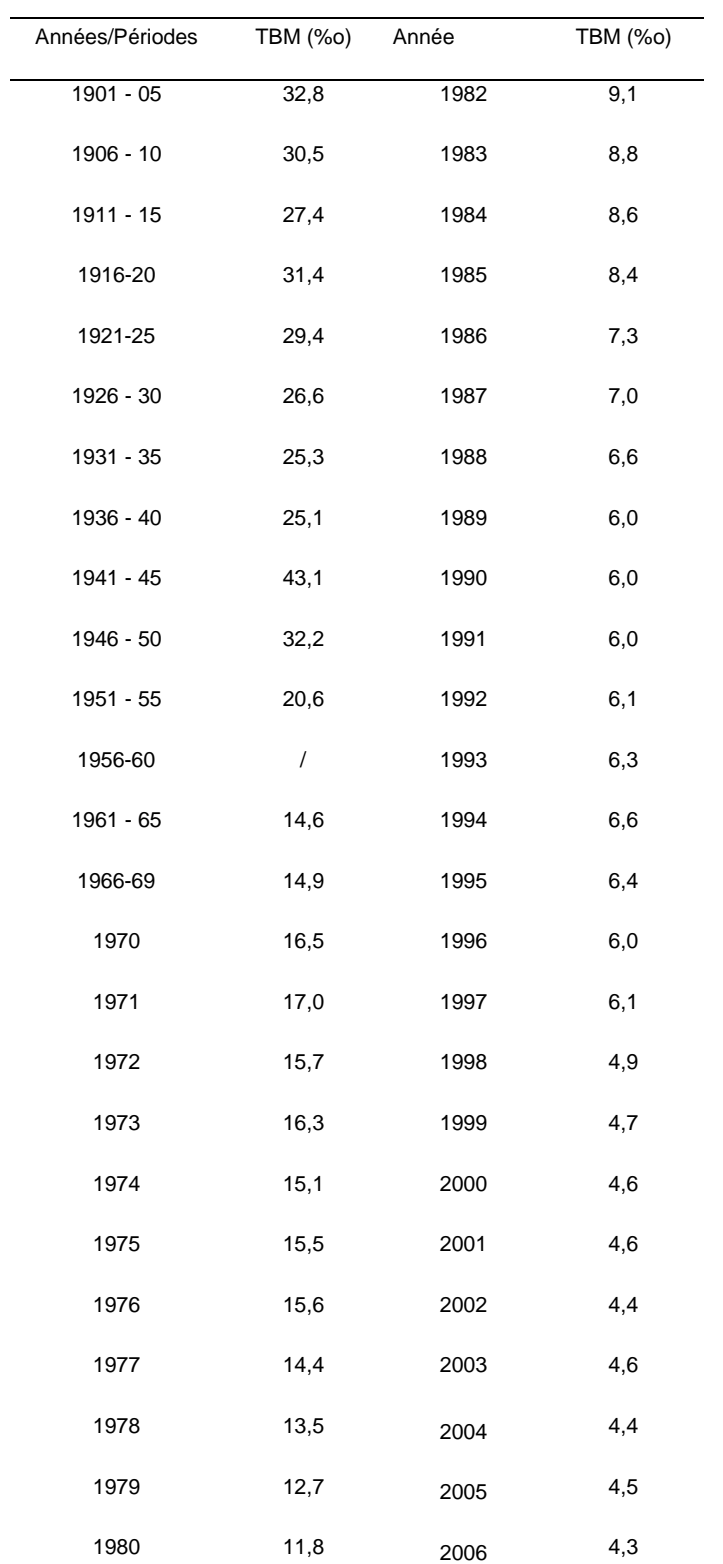

#### Analyse démographique/M1 Sciences de la population/Univ-Tlemcen Notes de Cours Pr. HAMZA CHERIF, A. ali.hamzacherif@yahoo.com ou <u>ali.hamzacherif@mail.univ-tlemcen.dz</u><br>9,4 2007 4,4 1981 9,4 2007 4,4

#### Source : Annuaires statistique de l'Algérie

**Tableau A2 :** Quotients (%o) de mortalité par groupes d'âge de 1970 à 2007.

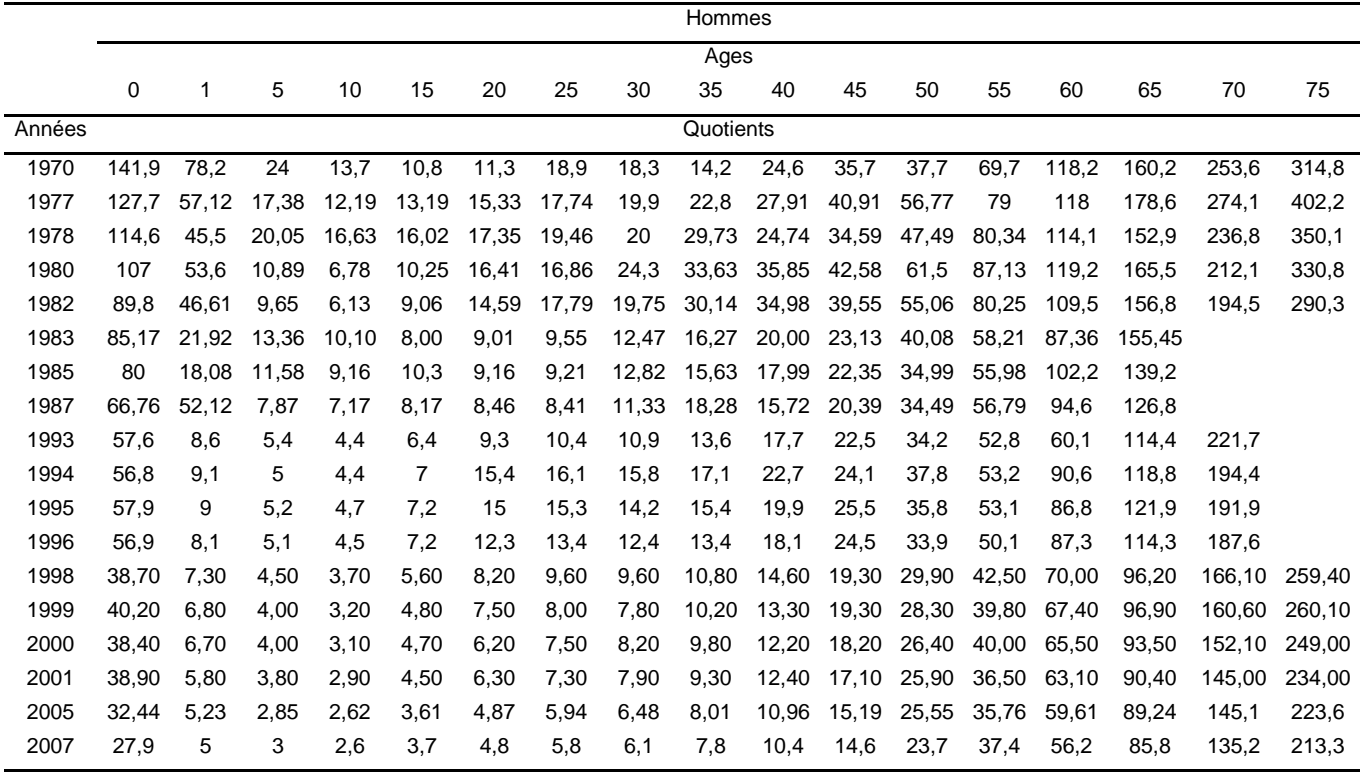

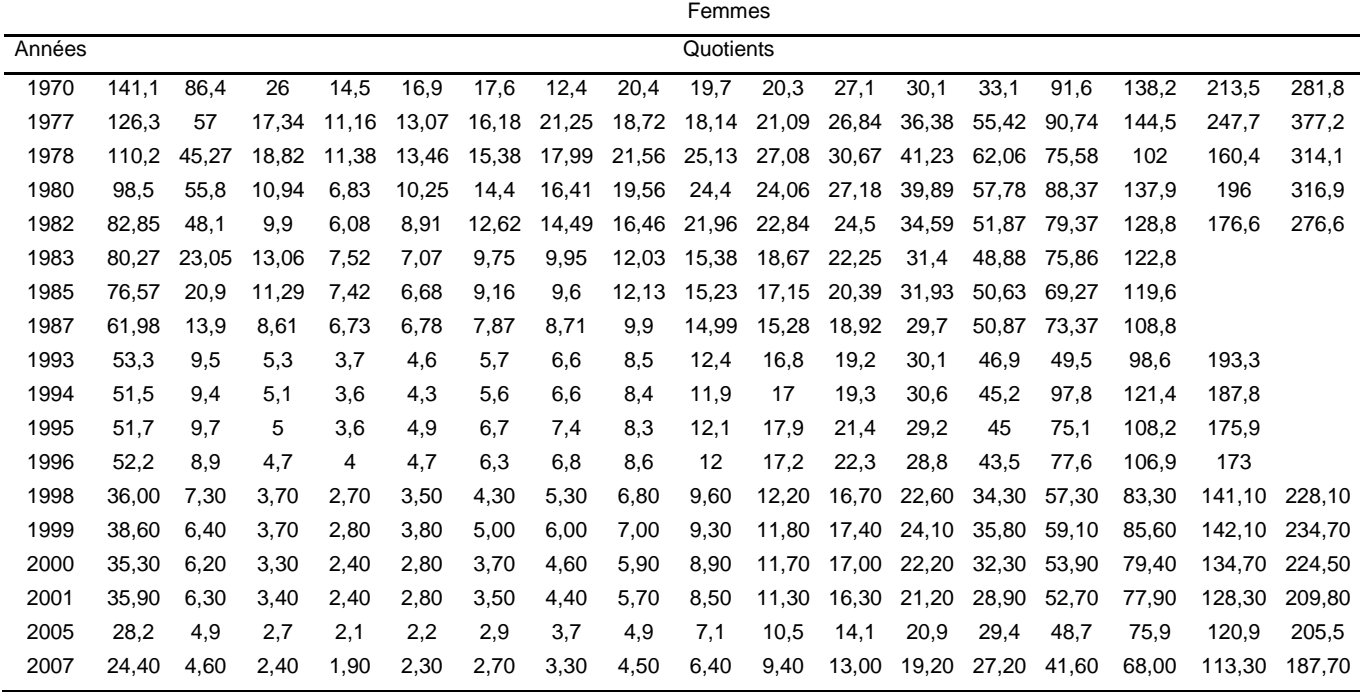

Source : Annuaires statistiques de l'Algérie (diverses années).

|       | 1970   |        | 1977   |        | 1987          |        | 1998   |        | 2007          |        |
|-------|--------|--------|--------|--------|---------------|--------|--------|--------|---------------|--------|
| Age x | Hommes | Femmes | Hommes | Femmes | <b>Hommes</b> | Femmes | Hommes | Femmes | <b>Hommes</b> | Femmes |
| 0     | 52.09  | 52.37  | 54.15  | 56.06  | 65.75         | 66.34  | 70.50  | 72.80  | 74.70         | 76.80  |
|       | 59.66  | 59.93  | 61.03  | 63.11  | 69.44         | 69.71  | 72.30  | 74.50  | 75.80         | 77.70  |
| 5     | 60.55  | 61.41  | 60.61  | 62.81  | 65.11         | 66.57  | 68.80  | 71.00  | 72.20         | 74.00  |
| 10    | 56.98  | 57.98  | 56.64  | 58.88  | 60.60         | 62.12  | 64.10  | 66.30  | 67.40         | 69.20  |
| 15    | 52.74  | 53.79  | 52.31  | 54.51  | 56.02         | 57.53  | 59.40  | 61.40  | 62.60         | 64.30  |
| 20    | 48.29  | 49.68  | 47.97  | 50.20  | 51.47         | 52.92  | 54.70  | 56.60  | 57.80         | 59.50  |
| 25    | 43.81  | 45.52  | 43.68  | 45.99  | 46.88         | 48.30  | 50.10  | 51.90  | 53.10         | 54.60  |
| 30    | 39.61  | 41.06  | 39.42  | 41.93  | 42.26         | 43.71  | 45.60  | 47.10  | 48.40         | 49.80  |
| 35    | 35.30  | 36.86  | 35.17  | 37.68  | 37.72         | 39.12  | 41.00  | 42.40  | 43.60         | 45.00  |
| 40    | 30.77  | 32.55  | 30.94  | 33.33  | 33.37         | 34.67  | 36.40  | 37.80  | 39.00         | 40.30  |
| 45    | 26.48  | 28.18  | 26.75  | 29.00  | 28.86         | 30.20  | 31.90  | 33.30  | 34.30         | 35.60  |
| 50    | 22.37  | 23.89  | 22.79  | 24.73  | 24.41         | 25.73  | 27.50  | 28.80  | 29.80         | 31.10  |
| 55    | 18.15  | 19.56  | 19.01  | 20.57  | 20.20         | 21.44  | 23.30  | 24.40  | 25.50         | 26.60  |
| 60    | 14.32  | 15.14  | 15.43  | 16.63  | 16.26         | 17.46  | 19.20  | 20.20  | 21.40         | 22.30  |
| 65    | 10.91  | 11.42  | 12.16  | 13.04  | 12.70         | 13.69  | 15.50  | 16.20  | 17.50         | 18.20  |
| 70    | 7.51   | 7.84   | 9.26   | 9.82   | 9.29          | 10.06  | 11.80  | 12.50  | 13.90         | 14.30  |
| 75    | 4.21   | 4.30   | 6.81   | 7.23   |               |        | 8.70   | 9.10   | 10.70         | 10.80  |

**Tableau A3 :** Evolution de l'espérance de vie aux âges x

Source : Données calculées à partir des données du tableau A2.

#### **Bibliographie**

AIT, H, GALLOT, J, MEDIENNE, M et BOUZIANI, M., (2000), "Algérie : débats pour une issue", éd. PUBLISUD, Paris, 143 p.

ATTANE, I., et COURBAGE, Y., (2001), "La démographie en méditerranée: situation projection" ed. ECONOMICA, 249 p.

BLANCHET, D., (2002), "Le vieillissement de la population active : Ampleur et incidence", in : Economie et Statistique, INSEE, Paris, n°355-56, pp 123-138.

CENEAP., (1999), "Eléments de réflexions sur la politique de population en Algérie", in : la Revue du CENEAP, n°14, pp3-127, Algérie.

CENEAP., (1999), "La Démographie algérienne face aux grands problèmes de société", in : la Revue du CENEAP, n°4, pp3-85, Algérie.

CHARBIT, Y., (2001), "Le monde en développement : Démographie et enjeux", in : Notes et Etudes Documentaires, Paris, n° 5134, pp 15-222.

CHESNAIS J.,(1986),"la transition démographique: Etapes, formes, implications économiques"Paris, INED- PUF, Travaux et documents, n° 4878, La documentation française, 148p.

DAOUDI, N., (2001), "La mortalité en Algérie depuis l'indépendance" in GENUS, VL VII, n°1, pp.109-122. FARGUES P., (1986)," Un siècle de transition démographique en Afrique méditerranéenne" , Population, n° 2, p.205-232.

HAMZA CHERIF, A., (2006), "Population et besoins sociaux essentiels en Algérie { l'horizon 2038" (Thèse de Doctorat, Département de Démographie, Faculté des Sciences Sociales, Université d'Oran Es-Senia) 367 p.

HAMZA CHERIF, A. et MOKHTARI, A. (2008) « Population et santé en Algérie : évaluation des besoins en personnels et en infrastructures de santé » in : Journal d'épidémiologie et de santé publique, N°2.

ONS (2003a)," Annuaire statistique de l'Algérie – diverses années-", Alger., N°20,387p.

PNUD, (2001), "Rapport mondial sur le développement humain".

SAlhi, M., (1986), "Quelques données et réflexions sur l'évolution récente de la mortalité en Algérie (1965- 1981)", in: Les changements ou les transitions démographiques dans le monde contemporain, journée démographiquede l'ORSTOM, Paris, 23-25 septembre 1985, pp 185-200.

SALHI, M., (1987), "l'évaluation de l'enregistrement des décès par les méthodes pouvant reposer sur le modèle des population stables" ed. CIACO, Belgique, 244p.

SALHI, M., 1984, "l'évolution récente de la mortalité en Algérie (1965-81)", statistique, Alger, N°15, pp15- 53.

WUNCH, G et TERMOTE, M., (1978), "Introduction to demographique analysis, Pricipales and méthodes", Penum Press, NEW YORK, 271 p.

## **Analyse de la fécondité**

## **Bibliographie**

Ce cours reprend essentiellement les notes de cours de

# CHRISTOPHE VANDESCHRIK in**: « VANDESHRIK, C. (1995) "Analyse démographique" ed. ACADEMIA-BRUYLANT L'harmattan, Belgique, 183 p.**

Pour de plus amples informations sur l'analyse démographique de la fécondité voir essentiellement

[https://cours.univ-paris1.fr/pluginfile.php/850920/course/section/89292/8-](https://cours.univ-paris1.fr/pluginfile.php/850920/course/section/89292/8-Analyse%20de%20fecondite.pdf) [Analyse%20de%20fecondite.pdf](https://cours.univ-paris1.fr/pluginfile.php/850920/course/section/89292/8-Analyse%20de%20fecondite.pdf)

ali.hamzacherif@yahoo.com ou ali.hamzacherif@mail.univ-tlemcen.dz

- $\checkmark$  La fécondité phénomène démographique se traduit par un événement, les naissances.
- $\checkmark$  Généralement on ne prend en compte que les Naissances vivantes.
- $\checkmark$  La définition de ce concept varie selon les pays.
- $\checkmark$  Dans la suite de ce cours le terme naissances est employé dans le sens de naissances vivantes.
- $\checkmark$  La natalité influence positivement la croissance démographique.
- $\checkmark$  Plus (moins) les naissances sont nombreuses, plus (moins) la croissance démographique est importante.
- $\checkmark$  La démarche suivi dans ce qui va suivre se décompose en deux points :
	- i. Identification de la force du phénomène (fécondité) indépendamment de l'impact de structure (purifiée de l'influence de la structure par âge).
	- ii. Quantification des effets de niveau et de structure.
- $\checkmark$  Un exemple illustrera la majeure partie des indices définis pour mesurer la fécondité.

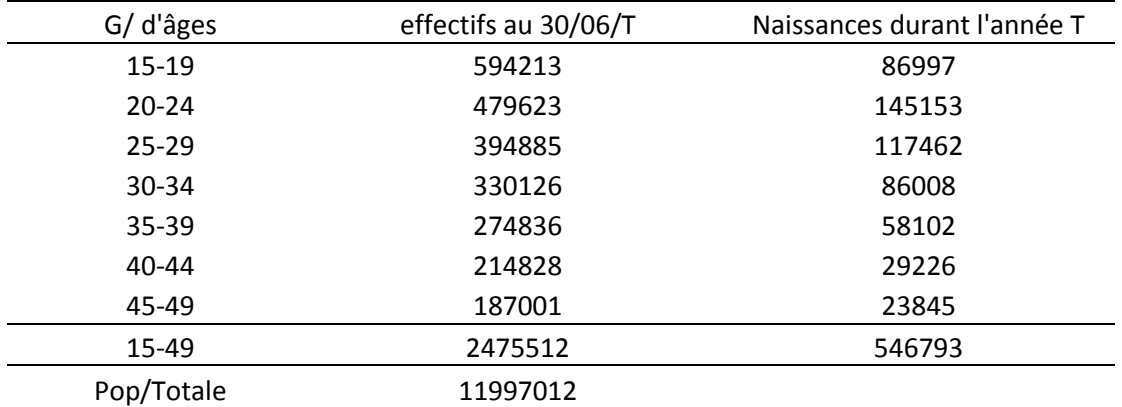

**Tableau 1 :** Données pour le pays I en l'année T

## **1. Apprécier l'intensité du phénomène**

### **1.1. Nombre absolu de naissances**

 $\checkmark$  Dans le cas de ce pays la somme annuelle est de 546793 ! très sommaire comme information.

ali.hamzacherif@yahoo.com ou ali.hamzacherif@mail.univ-tlemcen.dz

- $\checkmark$  En effet, impossible de comparer dans le temps (Algérie entre 1966 et 2020) ou dans l'espace ; comparaison des NCES entre la Chine et la Qatar pour apprécier dans quel pays l'intensité est la plus forte.
- $\checkmark$  Il faut donc neutraliser l'effet de taille (effectif de la population).

# **Dans un premier temps on peut calculer le TBN (voir premier chapitre du cours) concernant les taux pluriannuels ou infra annuels.**

### **1.2. Taux brut de natalité TBN**

- $\checkmark$  Voir définition des taux chapitre 1.
- $\checkmark$  Bien évidement l'on retiendra que contrairement aux autres sciences ou les taux se définissent comme étant une part de la population initiale (taux de réussite par exemple) ou (taux de chômage) en démographie le taux se définie par rapport aux nombres d'années vécues par la population soumise au risque.
- $\checkmark$  Dans notre exemple

$$
TBN = \frac{546793}{11997012} * 1000 = 0.0456
$$
 ou 45,6 %0

- $\checkmark$  Interprétation
- $\checkmark$  Dans la population sous étude et pour l'année considérée, on a observé en moyenne 0.0456 naissance par individu ou 45,6 par un millier d'individus.
- $\checkmark$  Il faut être attentif au fait qu'il serait plus correct de dire 0.0456 naissance par année vécue.

## **1.3. Taux global de fécondité générale TGFG**

- $\checkmark$  Le TBN élimine le rôle ou l'impact de l'effectif de la population, nous rapproche d'une mesure de l'intensité mais il (TBN) comporte quelques problèmes.
- $\checkmark$  Voyons cela à travers un exemple :

ali.hamzacherif@yahoo.com ou ali.hamzacherif@mail.univ-tlemcen.dz

- $\checkmark$  Les pays A et B présentent les mêmes effectifs de population, le même nombre de naissances et donc les mêmes TBN.
- $\checkmark$  Mais:
- $\checkmark$  Dans le pays B les femmes en âges de procréer (15-49 ans révolus) est plus important que dans le pays A.

## **Tableau 2**

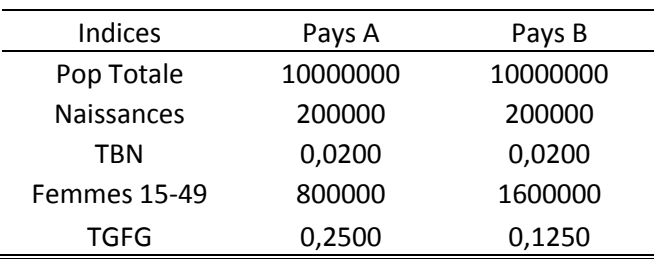

- $\checkmark$  On conclut que la force du phénomène n'est pas identique !!!
- $\checkmark$  Les femmes du pays A, âgée de 15 à 49 ans, sont plus « fécondes »
- $\checkmark$  Cet exemple montre que le taux brut est facilement affecté par l'effet de la taille de la population
- $\checkmark$  D'où la nécessité de neutraliser l'effet de la taille de la population
- $\checkmark$  Le TGFG répond à cette condition
- $\checkmark$  Il se définie comme :

## **i. Définition 1**

Le TGFG est le nombre moyen de naissances par année vecue durant l'année considérée par les femmes en âge de procréer dans la population considérée.

## **ii. Définition 2**

Le nombre moyen de naissances par femmes en âge de procréer dans une population et pour une année données.

$$
\checkmark \quad \text{TGFG} = \frac{Naissances \; de \; l'ann' cFT}{Population \; Fne \; moyenne \; de \; l'ann' cFT} = \frac{546793}{2475512} = 0.2209
$$

## **Apport du TGFG par rapport au TBM**

 $\sqrt{TG} = \frac{N}{RAT}$  $\frac{N}{F 15-49} = \frac{N}{PT*F}$  $\frac{\text{N}}{\text{PT *PFF}} = \frac{546793}{11997012*0}$  $\frac{340^{3}3}{11997012*0.2063} = 0.2209$  ali.hamzacherif@yahoo.com ou ali.hamzacherif@mail.univ-tlemcen.dz

- $\checkmark$  Avec PT et PFF la population totale et la proportion des femmes d'âge fécond dans la population totale (Voir tableau 1)
- $\checkmark$  Cette formule suggère clairement que le taux global TGFG contrôle deux éléments:
	- 1. L'effet de taille puisqu'on retrouve dans le dénominateur la population totale
	- 2. La structure de la pop féminine en âge de procréer
- $\checkmark$  On peut aussi écrire le TGFG sous la forme suivante :

$$
\checkmark \quad TGFG = \frac{N}{PT * PFF} = \frac{N}{PT} * \frac{1}{PFF} = TBN * \frac{1}{PFF}
$$

Cette formule nous montre que le TGFG est en fait une *correction* du

TBN

 $\checkmark$  Le tableau suivant confirme cette remarque :

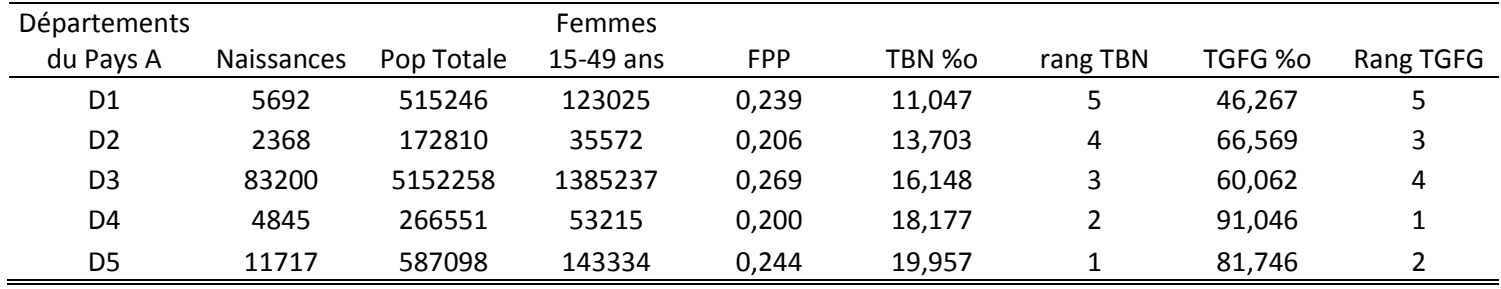

 $\checkmark$  La proportion de représente les femmes d'âges fécond varie de 20 % à D4 à 27 % dans le D3 ;

 $\checkmark$  Remarquons que le TGFG est d'autant plus fort que la FPP est faible ;

**1.4. Taux de fécondité générale par âge « ages specific fertility rates ASFR »**

# **1.4.1. Taux annuels fx (même principe que les taux de mortalité. Voir taux type I, II et taux de type III chapitre 2)**

 $\checkmark$  Ce taux se calcul comme suit : le nombre de naissances N survenus pour les femmes d'âge X révolus durant l'année T

ali.hamzacherif@yahoo.com ou ali.hamzacherif@mail.univ-tlemcen.dz

rapporté à la population P moyenne féminine du même âge

durant la même année.

$$
\checkmark \, fx = \frac{Nx}{Px}
$$

 $\checkmark$  Soient les données suivantes : 2106 Nces pour les femmes de 20 ans révolus en 1990 ; 13765 femmes âgées de 20 ans révolus le 30/06/1990

 $\checkmark$  Le taux de fécondité à 20 ans équivaut à

$$
f20 = \frac{2106}{13765} = 153\%0
$$

### **1.4.2. Taux quinquennaux**

- $\checkmark$  Ce sont les taux les plus fréquents. Le mode de calcul ne change pas moyennant l'hypothèse de répartition linéaire de l'effectif des femmes à l'intérieur du groupe d'âge x, x+a
- $\checkmark$  Exemple pour le groupe d'âge 20, 24 ans

$$
\checkmark\, f20, 24 = \frac{\text{N20,24}}{\text{P20,24}}
$$

Soit par exemple N20, 24=145153 et P20, 24 = 479623

$$
\checkmark\ f20,24=\frac{145153}{479623}=302.6\ \%
$$

## **Apport des taux par âge dans l'analyse de la fécondité**

- $\checkmark$  On peut mesurer, comme on l'a fait pour le TGFG, l'apport du taux de fécondité par âge dans la mesure du phénomène en contrôlant :
	- 1. Les naissances survenues pour les femmes âgées de x, x+a comme une proportion du total des naissances noté PN x, x+a ;
	- 2. L'effectif de 20-24 ans comme une proportion des femmes d'âge féconds PF 20-24

$$
\sqrt{f20,24} = \frac{N20,24}{P20,24} = \frac{N*PN \ 20-24}{PT*PFF*PF20-24}
$$

$$
f20,24 = \frac{N*0.2655}{PT*0.2063*0.1937} = 0.3026
$$

ali.hamzacherif@yahoo.com ou ali.hamzacherif@mail.univ-tlemcen.dz

 $\checkmark$  Cette façon d'écrire le taux par groupe d'âge (ou carrément par âge)

montrent que le ASFR contrôle deux éléments, a savoir :

- i. Les effets de taille puisque le diviseur contient la taille de la population ;
- ii. Les effets de structures, mais à un niveau plus fin que le TGFG, puisque le dénominateur et le numérateur contiennent les éléments de structure.
- $\checkmark$  L'analyse des taux par âge peut remettre en cause les résultats d'une comparaison sur la base du seul TGFG

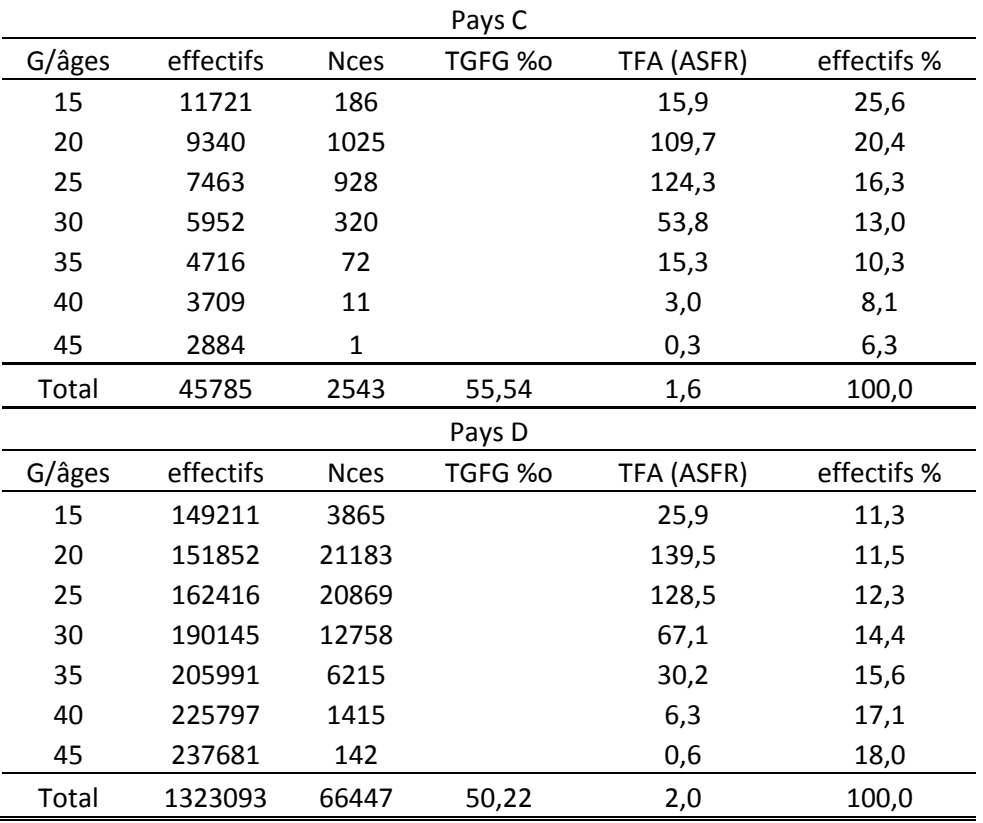

 $\checkmark$  Exemple (voir tableau suivant)

Une analyse via le seul taux global de fécondité TGFG laisserai croire que la fécondité est plus élevée dans le pays C alors qu'en réalité a tous les âges les taux de fécondité dans le pays D sont plus élevés. Par conséquent l'Indice synthétique de fécondité, que nous verrons plus bas, est plus important en D.

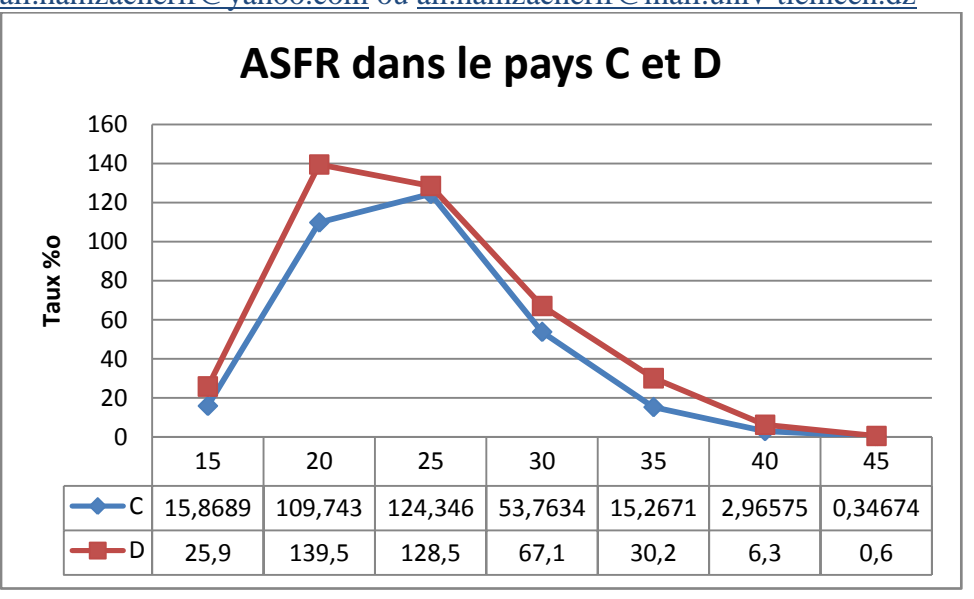

 $\checkmark$  Bien que fictif, cet exemple nous montre le danger d'une analyse trop simpliste qui risque de négliger l'impact de structure.

## **1.5. Taux de fécondité légitime TL et illégitime TIL**

- $\checkmark$  **TL** est le nombre moyen de naissances légitimes par femme mariée dans une population donnée et pour une année donnée.
- $\checkmark$  TIL le nombre moyen de naissances non légitimes (hors mariage) par femme non mariée de cet âge dans une population donnée et dans une année donnée.
- $\checkmark$  En désignant par NM20-24 les naissances légitimes survenues pour les femmes mariées âgées de 20 à 24 ans révolus et par FM 20-24 les femmes mariées à cet âges le taux de fécondité légitime pour ce groupe d'âge est donné par :

$$
T L 20 - 24 = \frac{NM 20 - 24}{FM 20 - 24}
$$

### **1.5.1. Apport des taux légitimes pour l'analyse de la fécondité**

- $\checkmark$  En désignant :
- i. PNM 20-24 la % des naissances survenues chez les femmes mariées âgées de 20-24 ans par rapport à l'ensemble des Nces ;
- ii. PM 20-24 la proportion des mariées par rapport aux femmes de cet âge.

ali.hamzacherif@yahoo.com ou ali.hamzacherif@mail.univ-tlemcen.dz

$$
\checkmark
$$
 Le taux de fécondité légitime peut être calculé comme

$$
suit: TL = \frac{NM \ 20 - 24}{FM \ 20 - 24} = \frac{N * PN \ 20 - 24 * PNM \ 20 - 24}{PT * PFF * PF \ 20 - 24 * PM \ 20 - 24}
$$

- **1.6. Indice Synthétique de fécondité ou indice conjoncturel de fécondité (ISF ou ICF) en anglais noté TFR (total fertility rate)**
	- $\checkmark$  D'une manière générale un ISF se définit comme suit :
	- L'ISF : le nombre d'enfants mis au monde par une femme si durant sa vie féconde, elle devait être soumise à une fécondité particulière décrite par les taux de fécondité
	- Mode de calcul
		- i. Si taux annuels

$$
ISF = \sum_{x=15}^{49} fX
$$

ii. Si taux quinquennaux

$$
ISF = 5 * \sum_{15-19}^{45-49} fx, x + a
$$

### $\checkmark$  Pour notre exemple

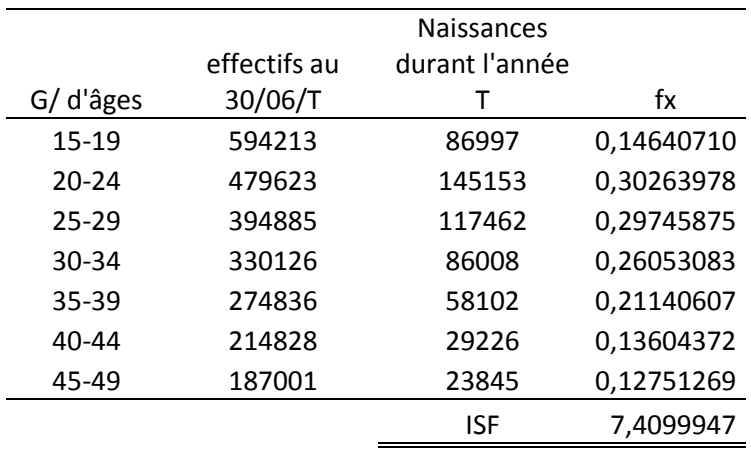

- $\checkmark$  Cet indice est aussi appelé l'intensité de la fécondité puisqu'il s'exprime en nombre moyen d'enfants par femme.
- $\checkmark$  Pour le calendrier de la fécondité, nous calculerons l'âge moyen à la maternité
$$
m = \frac{\sum (x + \frac{a}{2} * fx, x + a)}{\sum fx, x + a}
$$

Dans notre exemple cet indice équivaut à 30.9

1.7. Taux brut de reproduction TBR ou GRR

 $\checkmark$ 

- $\checkmark$  Partant du principe que pour assurer le renouvellement d'une population il femme que chaque femme en âge de procréer met au monde au moins 1 fille.
- $\checkmark$  Très important pour mesurer le potentiel de croissance d'une population, il se définit comme étant le nombre de fille mise au monde par une femme ayant atteint 50 ans si à chaque âge elle devait connaitre la fécondité du moment.

$$
\checkmark \quad \text{TBR} = \text{ISF} * 0.488
$$

 $\checkmark$  0.488 étant la probabilité de fille à la naissance (généralement il nait un peu plus de garçons (0.512) que de filles.

# **1.8. Taux net de reproduction (TNR ou NRR)**

 $\checkmark$  Le taux net de reproduction tient en compte l'influence de la mortalité dans le calcul du nombre de filles pour chaque femme en âge de procréer

$$
\checkmark
$$
 TNR = 0.488 \* 5 \*  $\left[ \sum fx * \frac{(lx + lx + a)/2}{l0} \right]$ 

 $\checkmark$  Exemple

## Analyse démographique/M1 Sciences de la population/Univ-Tlemcen Notes de Cours Pr. HAMZA CHERIF, A. ali.hamzacherif@yahoo.com ou ali.hamzacherif@mail.univ-tlemcen.dz

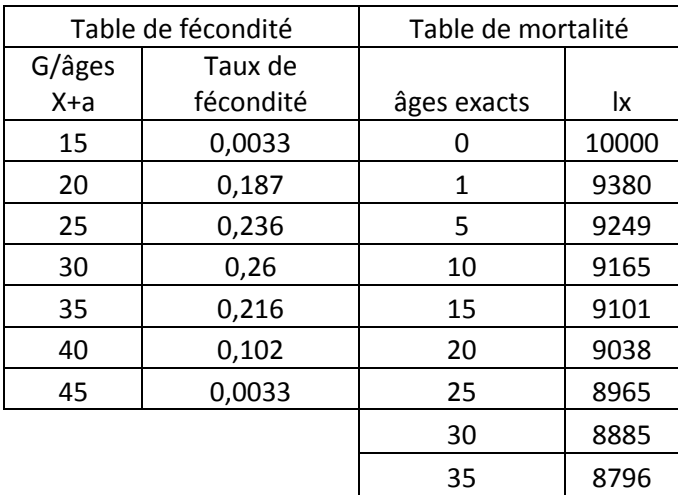

- $\checkmark$  ISF=5.04
- $\checkmark$  TBR=2.45
- $\checkmark$  TNR=2.17
- $\checkmark$  Si TNR < 1 pas de renouvèlement des générations

40 8664 45 8534 50 8372

Si TNR≥ 1 renouvèlement des générations assuré

#### **2.1.4.1. Evolution de la natalité en Algérie**

Jusqu'à la fin des années 1970, les pays arabes en général et l'Algérie en particulier présentaient une natalité caractérisée par une absence totale de toute forme de contrôle. Ce régime de natalité qu'on peut qualifier de naturelle a généré des taux brut de natalité parmi les plus élevés au monde: 50%<sub>0</sub> en 1970. Selon Kouaouci « trois facteurs ont contribué à ce résultat exceptionnel : le poids des femmes en âge de procréer, la grande précocité des mariages et la très grande fécondité des femmes mariées » (Kouaouci A., 1992, p. 327). Mais depuis, la natalité n'a cessé de diminuer. Le tableau 3 en dresse la tendance.

**Tableau 3 :** Taux brut de natalité en Algérie de 1970 à 2000.

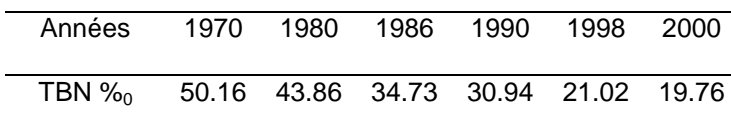

#### Analyse démographique/M1 Sciences de la population/Univ-Tlemcen Notes de Cours Pr. HAMZA CHERIF, A.

ali.hamzacherif@yahoo.com ou ali.hamzacherif@mail.univ-tlemcen.dz

De 50% en 1970 à moins de 20% en 2000, le taux brut de natalité à diminué de plus que la moitié. Comment les trois facteurs cités plus haut ont exercé leur effet dans la baisse de la natalité ? Pour répondre à cette question, l'application de la méthode proposée par Duchène et Kouaouci (Kouaouci A., 1992, p. 327) nous semble appropriée. Dans cette technique, le taux brut de natalité (TBN) est exprimé sous la forme d'un produit de trois facteurs :

- la proportion des femmes d'âge fécond (15-49 ans) dans la population totale (S);
- la proportion des femmes mariées pour les mêmes âges (N);
- et le taux global de fécondité légitime (MF).

$$
TBN = S \times N \times MF
$$

En indicant par 1 la valeur de ces paramètres au temps  $t_1$  et par 2 au temps  $t_2$  on aboutit à l'expression suivante :

 $log (TBN_1/TBN_2) = log (S_1/S_2) + log (N_1/N_2) + log (MF_1/MF_2).$ 

où l'effet de chaque composante peut être isolé. L'effet de S, par exemple, peut être calculé ainsi : Effet S =  $log(S_1/S_2)/log(TBN_1/TBN_2)$ .

Etant donné que la méthode a été déjà appliquée sur les données de 1986 par rapport à celles de 1970, il est intéressant de voir les résultats qu'elle fournit sur les données de 1998 comparés à celles de 1970.

**Tableau 4** : Proportion des femmes d'âges féconds (15-49 ans), proportion de femmes mariées et taux global de fécondité légitime.

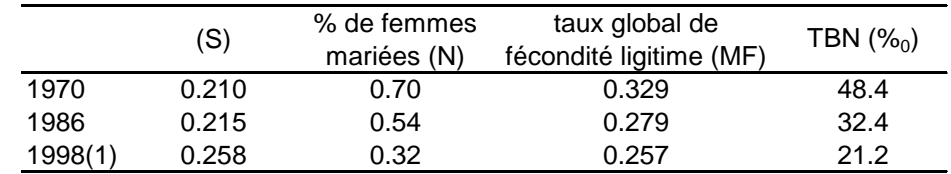

Source : (Kouaouci A., 1992 p. 333)

(1) TBN: Tableau A3 en annexe; S: Tableau A2 en annexe

Pour MF: (ONS, 1999, p. 8)

**Tableau 5** : Résultats de l'application de la méthode Kouaouci sur les données de 1970/1998

|                           | 1986/1970 | 1998/1970 |
|---------------------------|-----------|-----------|
| Effet de structure (S)    | .5%       | 25%       |
| Effet du mariage (MF)     | $-65%$    | $-95%$    |
| Effet de la fécondité (N) | $-40%$    | $-30%$    |
| <b>Effet total</b>        | 100%      | 100%      |

## Analyse démographique/M1 Sciences de la population/Univ-Tlemcen Notes de Cours Pr. HAMZA CHERIF, A.

# ali.hamzacherif@yahoo.com ou ali.hamzacherif@mail.univ-tlemcen.dz

Les résultats obtenus sont présentés dans le tableau 5. Dans la baisse de la natalité entre 1970 et 1986, le recul de la nuptialité a donc joué le rôle principal (65%), suivi de la baisse de la fécondité dans le mariage (40%). Contrairement aux deux autres composantes la structure par âge des femmes en âge de procréer a joué un rôle modeste mais tendant à augmenter la natalité (+5%).

Concernant la période 1970 – 1998, les résultats obtenus se présentent comme suit :

Le changement du modèle nuptial continue de jouer un rôle encore plus important dans la réduction de la natalité puisque à lui seul il contribue pour 95% dans cette baisse. Le facteur de la fécondité contribue lui aussi dans la baisse de la natalité mais avec un impact trois fois moins important que celui de la nuptialité.

Ces résultats montrent que la baisse de la natalité en Algérie n'est pas le fait uniquement d'une volonté délibérée des couples: l'augmentation de l'âge au mariage explique en grande partie cette baisse. Il faut être prudent quant aux hypothèses qui seront avancées concernant les tendances futures de la fécondité, car une amélioration de la situation socio-économique engendrant un plein emploi, un logement facilement accessible pourrait influencer les attitudes des algériennes face à la procréation.